### CESP PROJECT

PORTALES NACIONALES QUE ABORDAN DESAFÍOS NACIONALES

# **CATÁLOGO DE CASOS DE USO NACIONALES**

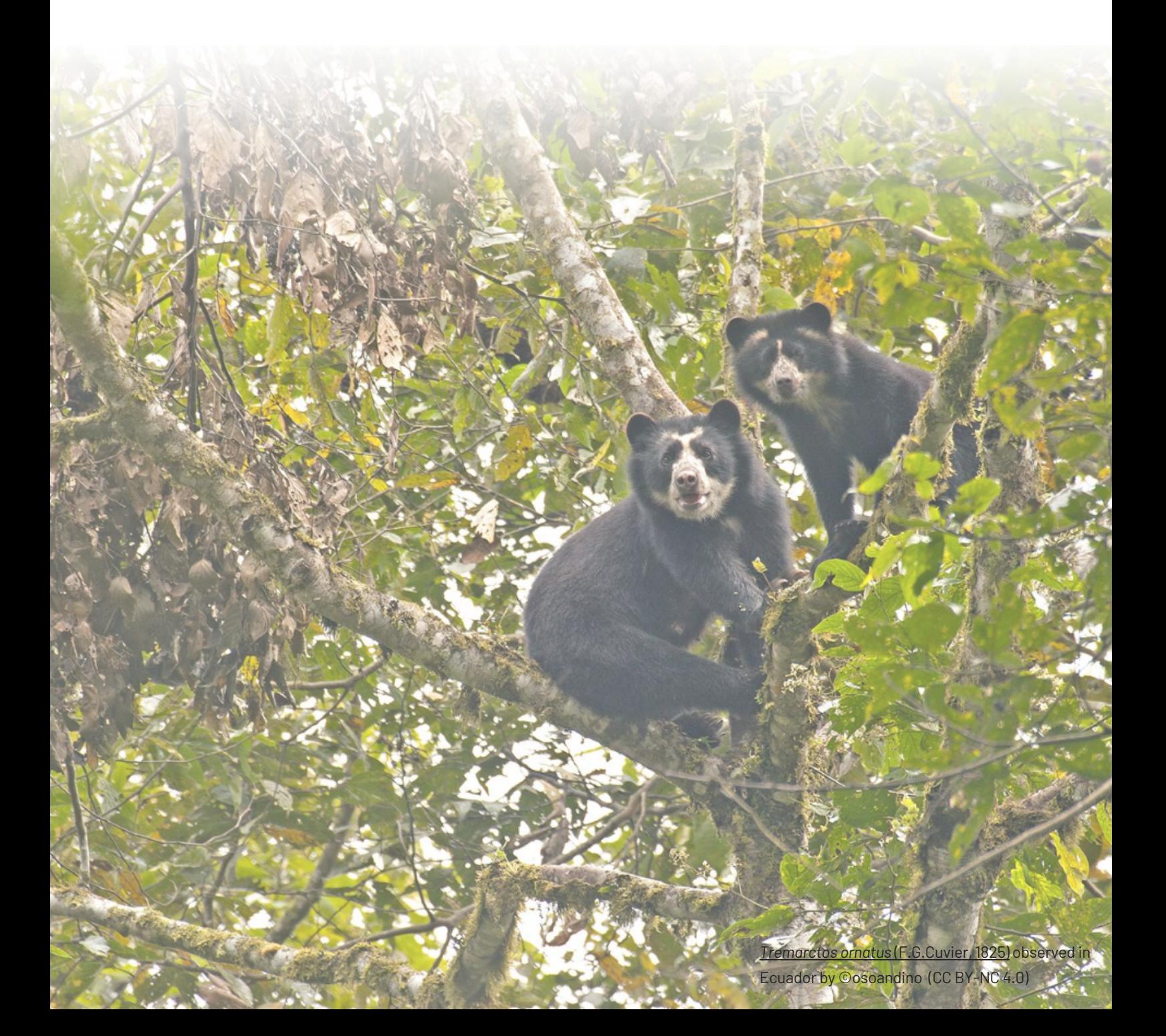

### CESP PROJECT 10/2023

## NATIONAL PORTALS ADDRESSING NATIONAL CHALLENGES

# **CATALOG OF DOCUMENTED NATIONAL USE CASES**

#### PROJECT PARTNERS:

GBIF [España.](https://www.gbif.es/)

SiB [Colombia.](https://biodiversidad.co/)

GBIF Ecuador.

Consejo Nacional de Áreas [Protegidas](https://conap.gob.gt/) de Guatemala.

*[Tremarctos](https://spain.inaturalist.org/observations/94945335) ornatus* [\(F.G.Cuvier,](https://spain.inaturalist.org/observations/94945335) 1825) [observed](https://spain.inaturalist.org/observations/94945335) in [Ecuador](https://spain.inaturalist.org/observations/94945335) by ©[osoandino](https://spain.inaturalist.org/observations/94945335) (CC BY-NC 4.0)

**ÍNDICE**

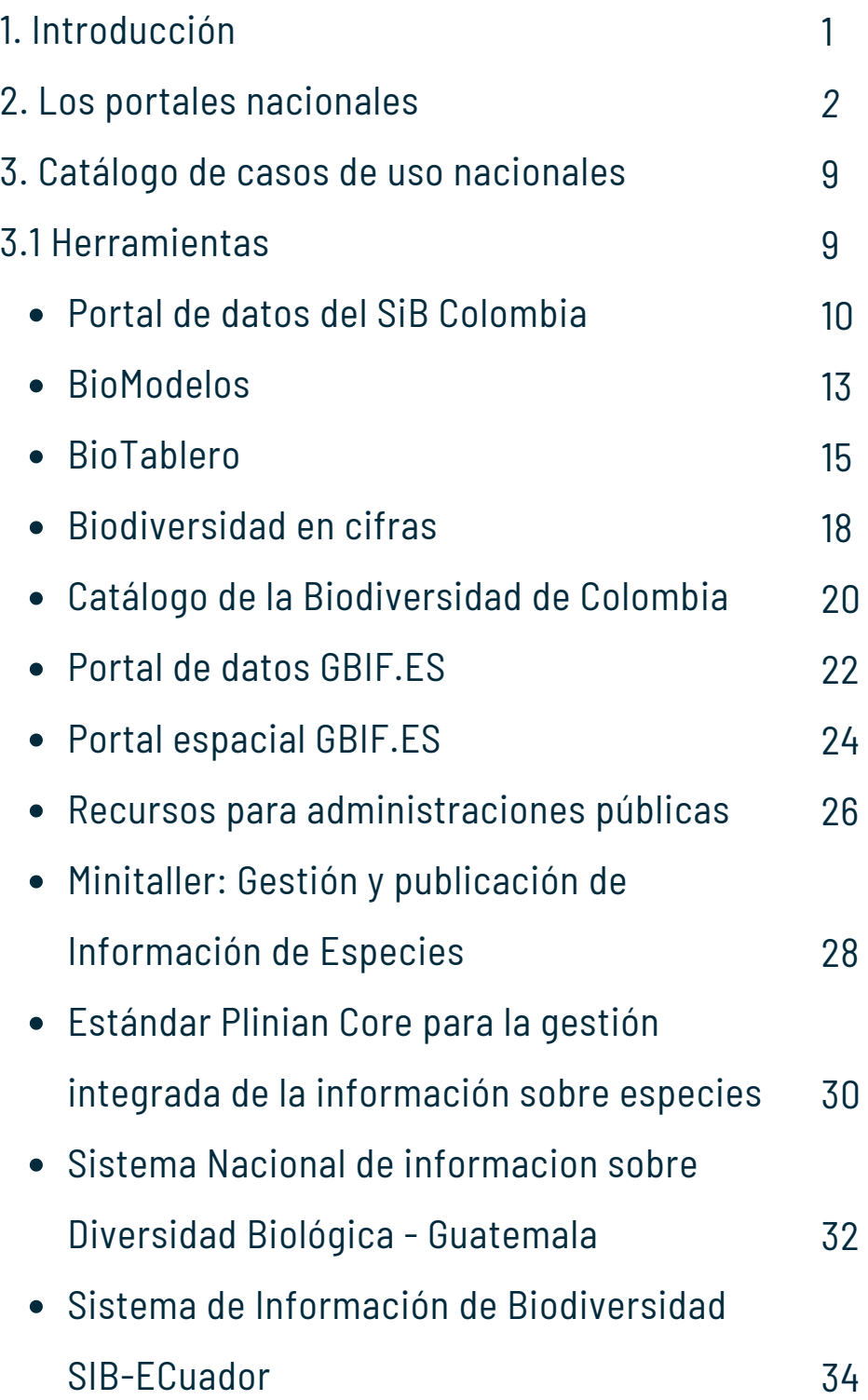

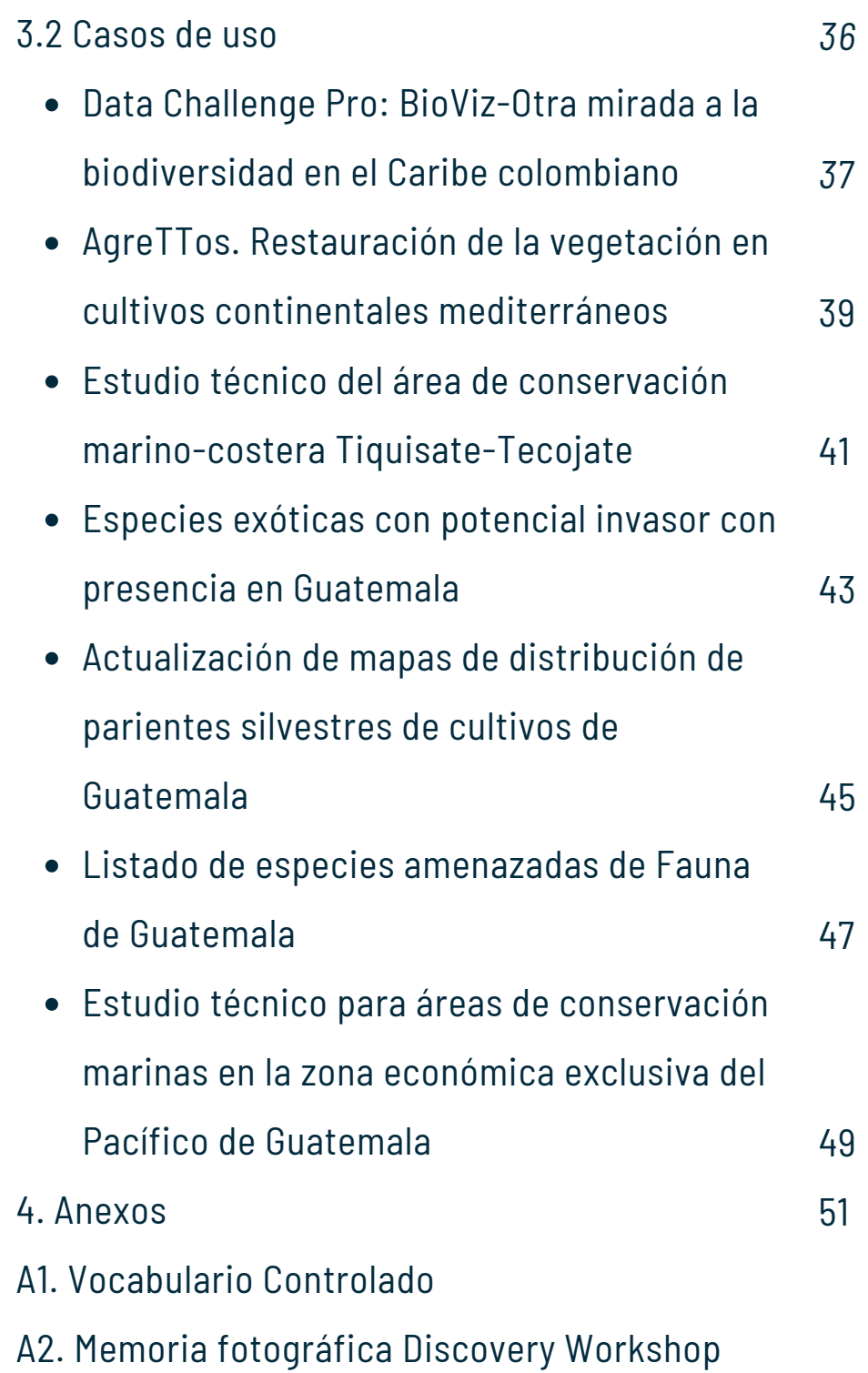

# <span id="page-4-0"></span>**1. INTRODUCCIÓN**

La finalidad de este proyecto es potenciar la conciencia y la capacidad de los nodos socios de GBIF para abordar los desafíos nacionales en diversos ámbitos mediante el uso de los portales nacionales de datos de biodiversidad. Para abordar estos desafíos, es esencial comprender el papel que desempeñan los dos tipos de portales de datos en el acceso y la gestión de datos de biodiversidad a nivel nacional y global. Aprovechando la experiencia y los conicmientos de los nodos socios, hemos realizado un análisis exhaustivo de las diferentes características y necesidades de ambos, *Hosted Portals* y *Living Atlases*. Los resultados de este análisis se presentan en esta primera parte de este documento.

La segunda parte de este catálogo, recopila información detallada en el [formulario](https://forms.gle/4gtCKCfQumz83wR3A) sobre las experiencias de cada Nodo socio del proyecto aborda desafíos relacionados con la biodiversidad a nivel nacional a través de sus portales de datos. Esta información se divide en dos secciones: 1. herramientas robustas y flexibles diseñadas por los socios para acceder y analizar información biológica y ambiental clave; y 2. casos de uso de los portales de datos nacionales para enfrentar desafíos en áreas como la ciencia, la gestión, la conservación y la política ambiental.

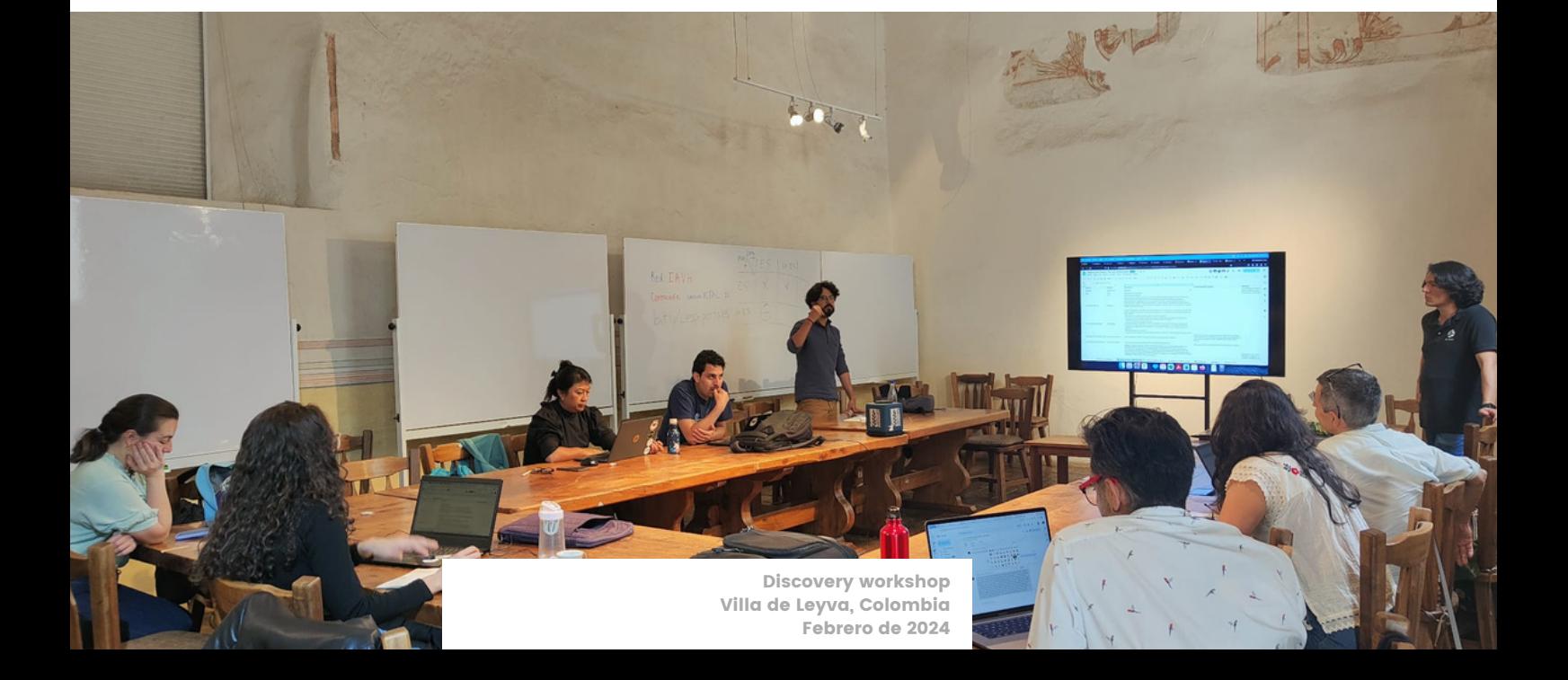

### <span id="page-5-0"></span>**2. LOS PORTALES DE DATOS**

Los *Hosted Portals* y los *Living Atlases* son los dos tipos de portales de datos utilizados por los nodos de GBIF para la gestión y visualización de datos de biodiversidad a nivel nacional. Los *Hosted Portals*, gestionados por la Secretaría de GBIF, proporcionan acceso a conjuntos de datos específicos alojados en servidores externos, mientras que los *Living Atlases*, gestionados por el *Atlas of Living Australia* (ALA), ofrecen una plataforma flexible y personalizable para la gestión y visualización de datos de biodiversidad, incluye módulos y desarrollos disponibles, como el portal espacial.

Como parte de las actividades del proyecto, hemos realizado un análisis exhaustivo de las diferentes características y necesidades para cada uno de estos tipos de portal. Los resultados de este análisis se presentan a continuación:

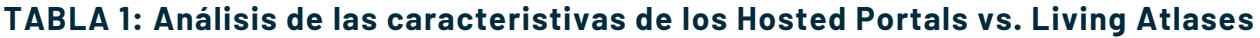

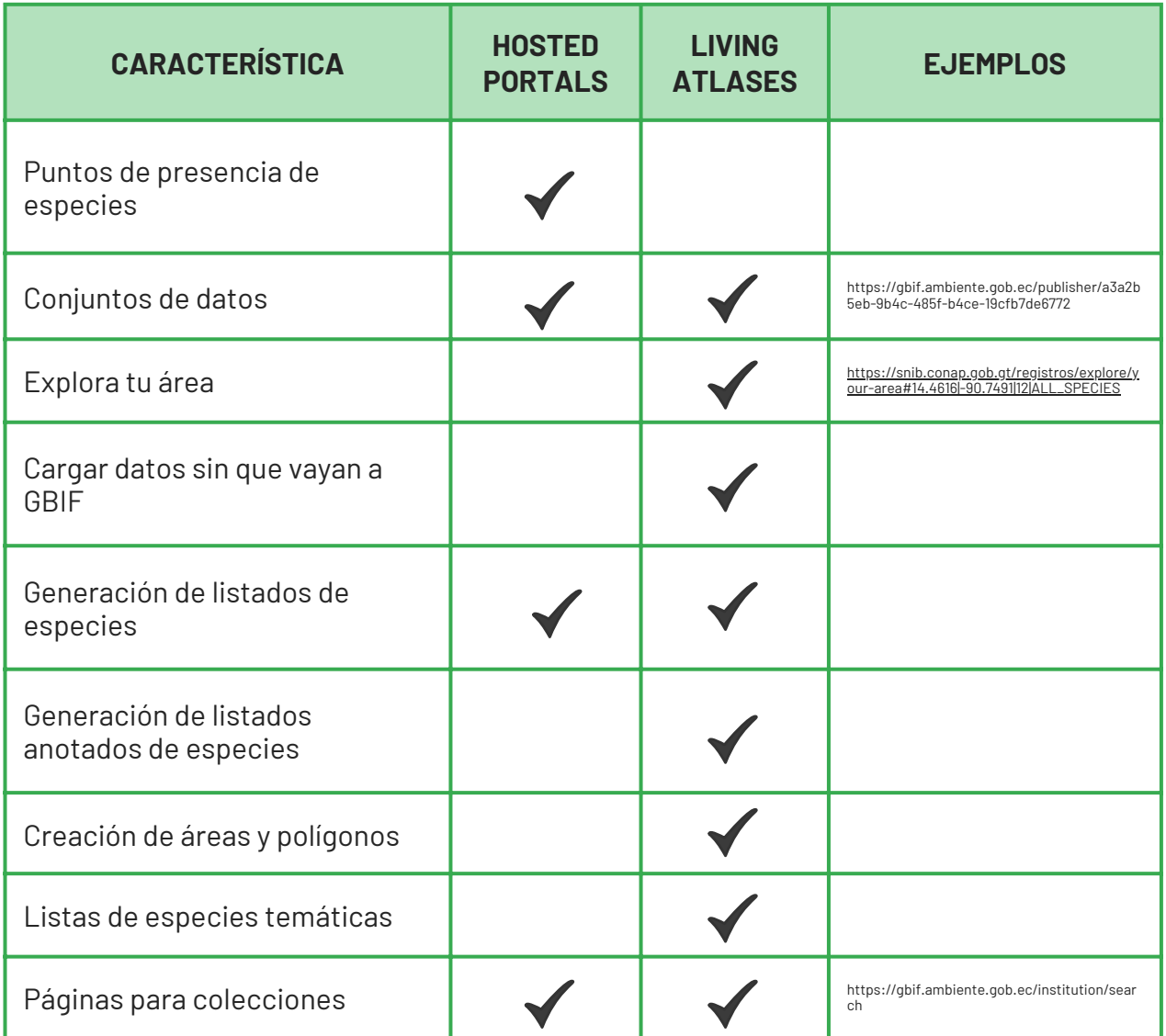

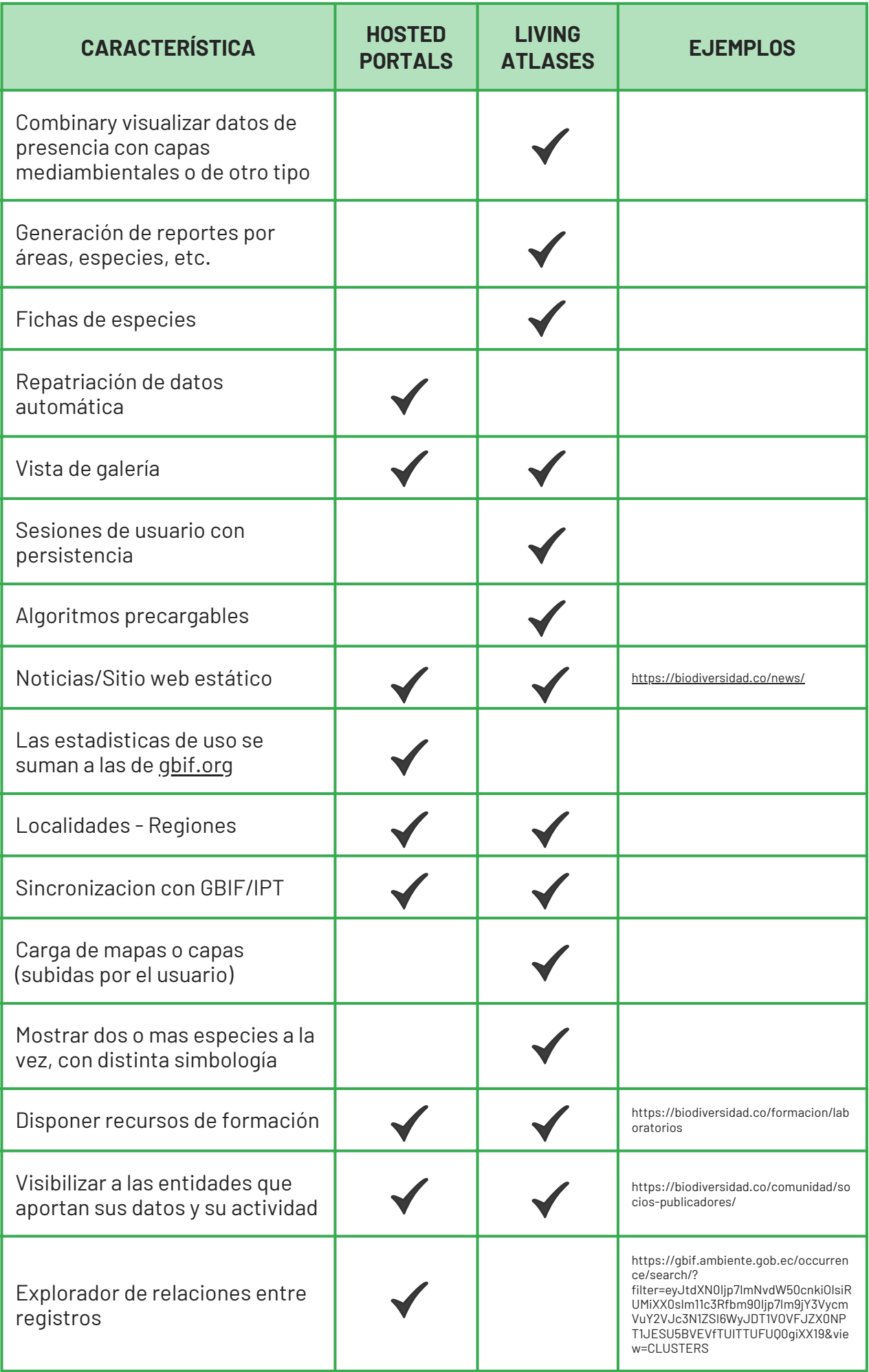

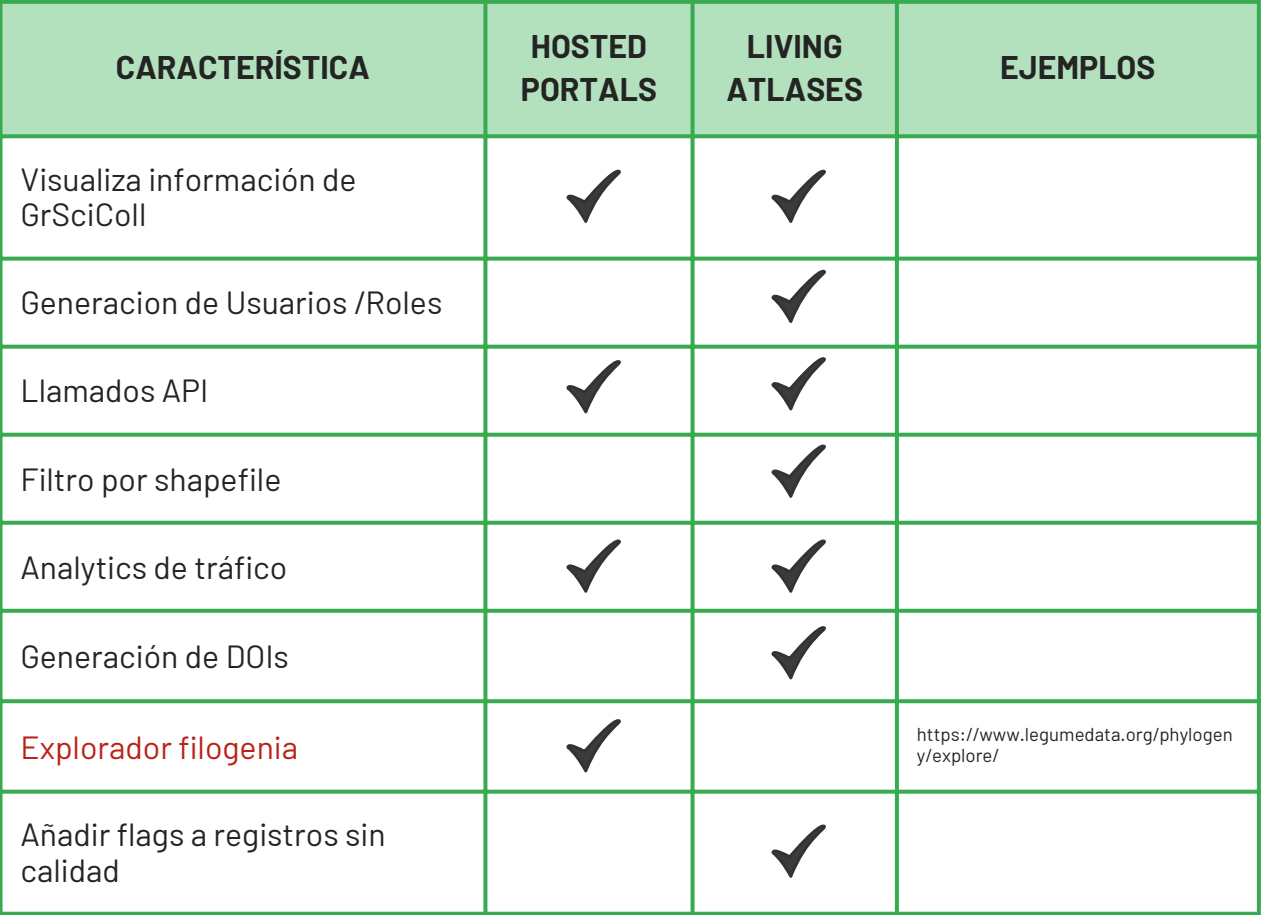

TABLA 2: Análisis de los requerimientos necesarios de Hosted Portals vs. Living Atlases

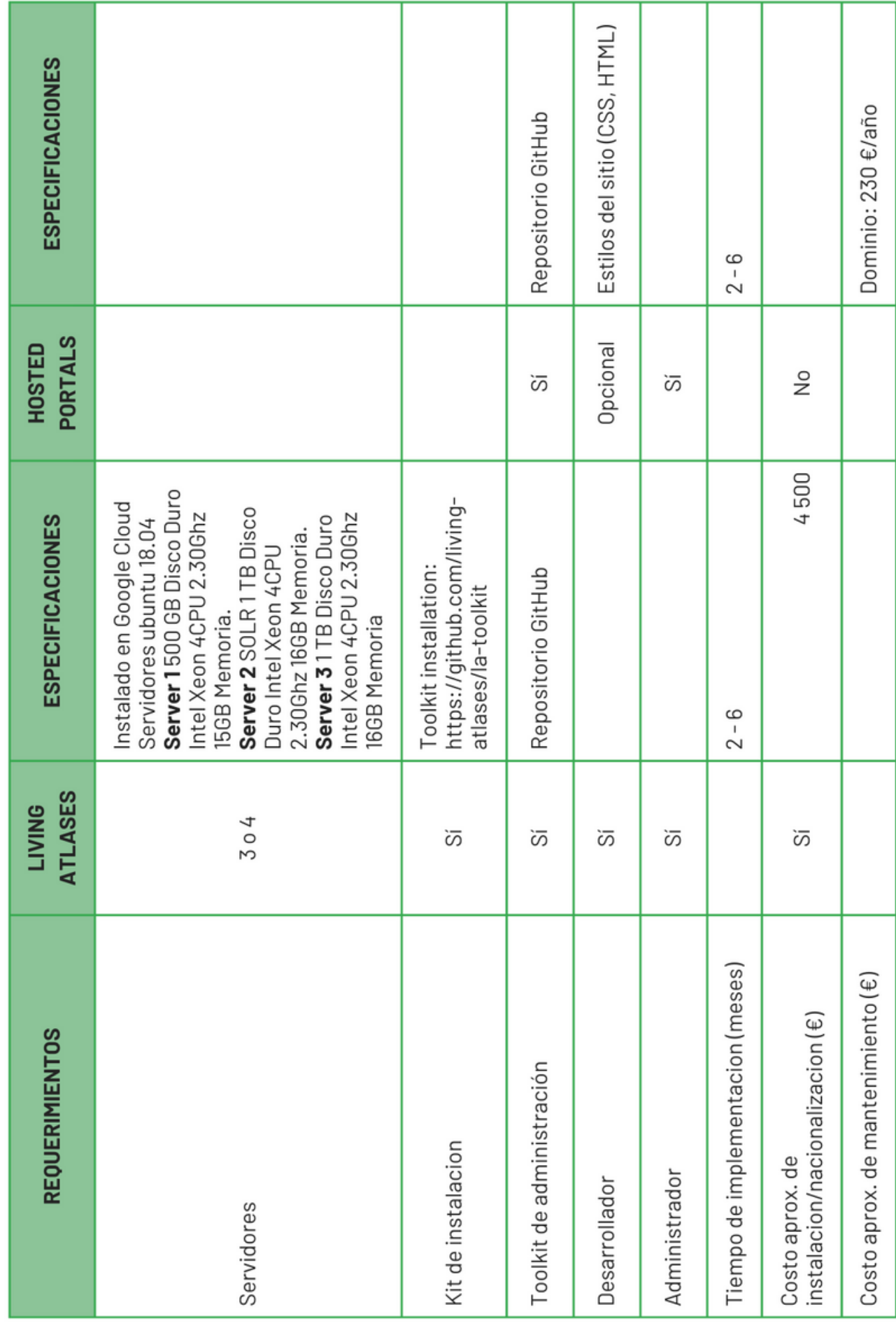

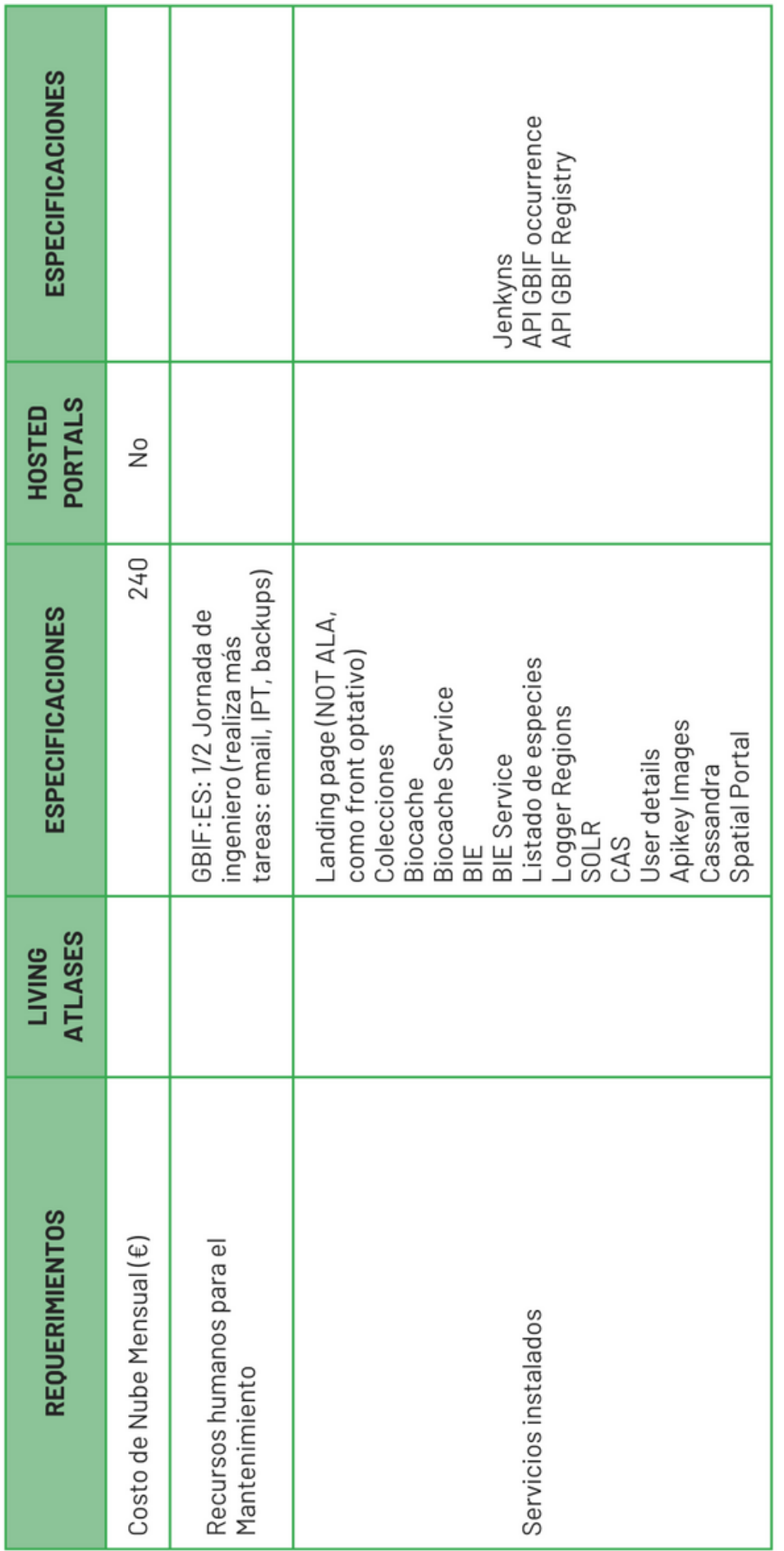

**TABLA 2: Análisis de los requerimientos necesarios de Hosted Portals vs. Living Atlases**

### **TABLA 3: Ventajas y desventajas de los Hosted Portals vs. Living Atlases**

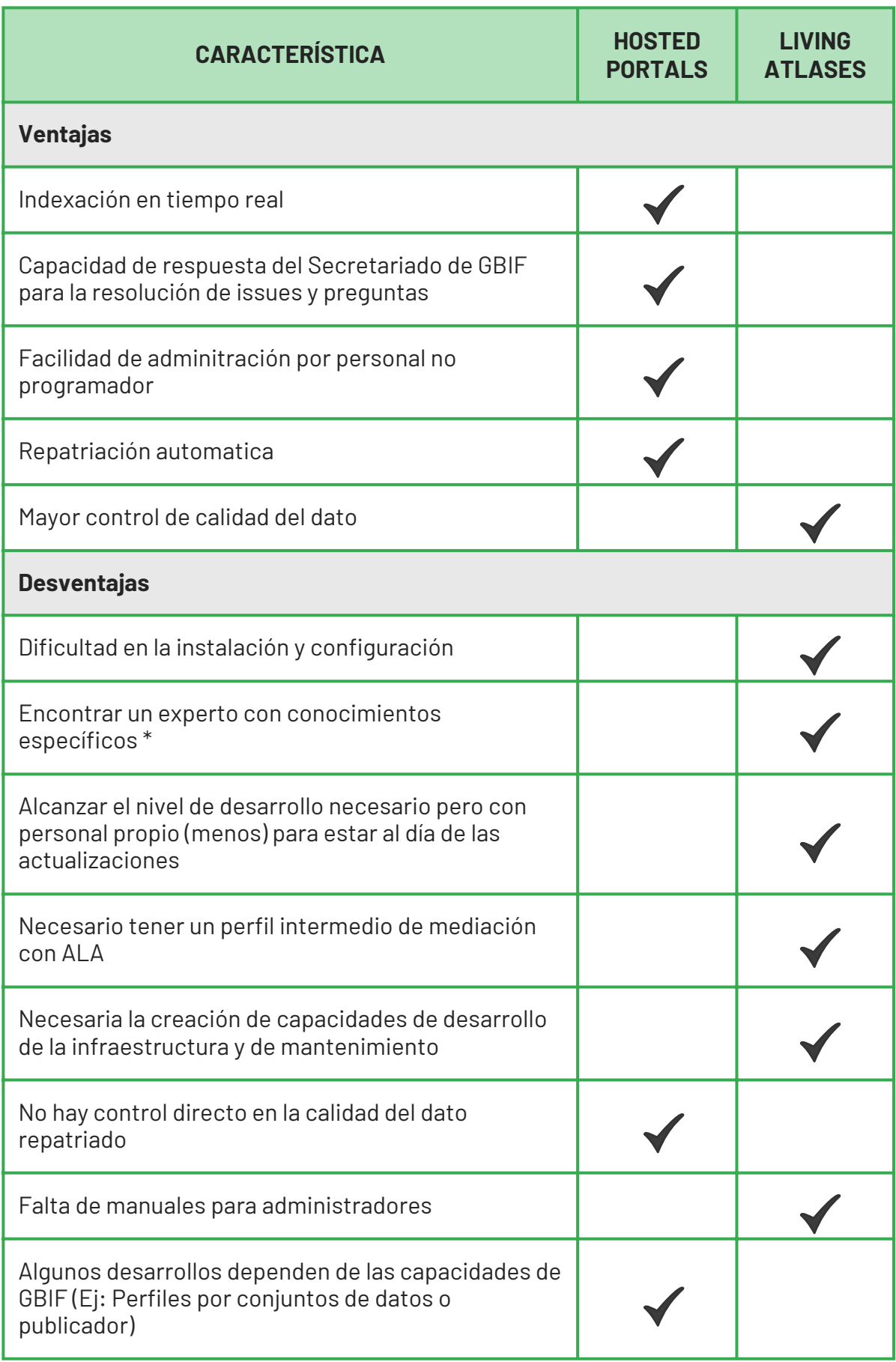

Debido a que uno de las mayores devenjatas de los portales Living Atlases es encontrar personal con conocimietos muy específicos de ALA, a continuación se detallan las compentencias requeridas.

#### **COMPETENCIAS REQUERIDAS**

#### **Competencias formales:**

- Educación a nivel universitario como informático, ingeniero civil con especialización en TI o tiene conocimientos equivalentes de experiencia relevante.
- Experiencia con código fuente abierto en entornos de desarrollo distribuidos (p. ej., Git y GitHub) y sistemas operativos Linux.
- Servicios Web (REST & SOAP).
- Spring Boot, Hibernate/ORM y JPA.
- Groovy, Grails, Maven o Gradle.
- Buena competencia técnica con plataformas de contenedores como Docker y métodos DevOps como CI/CD (con herramientas como Ansible y Jenkins) .
- Infraestructura como código y automatización.

#### **Otras competencias técnicas deseables:**

- Experiencia en el desarrollo de sistemas en entornos basados en Java y JVM, RDBMS (p. ej., MySQL, PostgreSQL).
- bases de datos NoSQL (p. ej., Cassandra, MongoDB).
- Índices de búsqueda (p. ej., SOLR, Elasticsearch).
- Experiencia con Python o R, especialmente al administrar flujos de datos.
- Dominio o conocimiento de la Metodología Agile.

## <span id="page-12-0"></span>**3. CATÁLOGO DE CASOS DE USO NACIONALES**

# **3.1 HERRAMIENTAS**

**9**

### **PORTAL DE DATOS DEL SIB COLOMBIA**

#### **<https://biodiversidad.co/>**

#### <span id="page-13-0"></span>**Descripción**

El Portal del SiB Colombia es una herramienta que facilita el acceso a información general sobre el sistema. Ofrece servicios como capacitaciones, asistencia técnica, noticias y herramientas para la estandarización y validación de datos. A través del portal, los usuarios pueden consultar observaciones, listas de chequeo, eventos, conjuntos de datos y organizaciones publicadoras. A Través del portal se pueden consultar observaciones, listas de chequeo, eventos y conjuntos de datos Este portal se generó a partir del programa de portales hosteados en la infraestructura de GBIF, implementado por el equipo cordidador del SiB (EC-SiB) en 2020 y puesto en marcha durante 2021.

#### **Palabras clave**

Biodiversidad, Datos abiertos, Noticias, Socios publicadores, Formación, Registros biológicos, listas de chequeo, eventos de muestreo

#### **Metodología**

- Aplicación a los Hosted Portals de GBIF a través de formulario (<https://www.gbif.org/es/composition/7zgSnALNuD1OvzanAUPG4z/hosted-portals-application-form>).
- Reunión con el Secretariado de GBIF para resolver dudas sobre el alcance del Hosted Portal
- Despliegue de una versión de desarrollo del Hosted Portal en GitHub.
- Creación de árbol de contenidos del sitio.
- Documentación de contenidos a través de lenguajes de Marcado (*MarkDown*) y formatos de serialización (*YAML*), aplicando estrategias SEO para la optimización en motores de búsqueda.
- Definición del llamado al API de GBIF para la visualización de datos sobre biodiversidad en la plataforma.
- Revisión de estilos y contenidos.
- Lanzamiento de la plataforma bajo el dominio seleccionado por el administrador del Hosted Portal.

#### **Técnologías usadas**

GitHub: El repositorio es supervisado por el Secretariado de GBIF y administrado por el EC-SiB. Aquí se almacena material de apoyo para el establecimiento de los Portales Hosteados de GBIF, incluido biodiversidad.co.

Markdown: lenguaje de marcado predominante en el sitio, proporcionando una sintaxis simple para formatear contenido sin necesidad de conocer HTML. Facilita la gestión de la página.

YMAL: es el formato de serialización utilizado por el portal ya que es legible por humanos y por lo tanto facilita la administración del sitio. YMAL permite configurar portadas, organizar elementos complejos como tarjetas y banners, así como configurar variables generales del diseño y metadatos de una página siguiendo los parámetros de la plantillas establecidas para el sitio. Se usa solo y en combinación con archivos Markdown (.md).

API GBIF: los datos son publicados a través de los IPTs en la infraestructura del SiB Colombia e indexados por GBIF para luego ser visualizados en el portal usando el API de GBIF.

Jenkins: es el servicio de compilación, este detecta los cambios realizados en GITHUB cuando se realiza un commit y re-construye el sitio y despliega los cambios en la página prueba: https://hp-colombian-biodiversity.gbif-staging.org/. Cuando se genera una nueva versión de producción desde GitHub se genera un release que es igualmente ejecutado por Jenkins pero ahora se refleja directamente en biodiversidad.co.

Jekyll: generador de sitios estáticos (lenguaje Ruby) usado para generar la interfaz del portal. A partir de plantillas de diseño generadas por el equipo de GBIF y contenidos en el lenguaje de marcado MarkDown (.md), Jekyll despliega el frontend de biodiversidad.co. Esta herramienta se despliega usando Jenkins y usa los contenido y plantillas de GitHub por lo cual no requiere instalación de parte del EC-SiB.

#### **Materiales**

No se requiere de infraestructura informática adicional. Toda la infraestructura tecnológica es proporcionada por GBIF.

#### **Recursos humanos**

Implementación del Hosted Portal: 3 profesionales en Biología o afines con conocimientos básicos en informática de la biodiversidad y manejo de lenguajes de marcado.

Mantenimiento: 1 persona profesional en Biología o afines con conocimientos básicos en informática de la biodiversidad y manejo de lenguajes de marcado.

#### **Recursos financieros**

- Inversión inicial: 14 900 Euros

- Mantenimiento: 5 700 Euros

\* Esta cifra varía de acuerdo al alcance que se le quiera dar al Portal y sus contenidos. Esta es una aproximación a la inversión en personal realizada por el SiB Colombia para la implementación y administración de contenidos del portal hospedado de GBIF.

#### **Fuente de financiación**

- Recursos externos (GBIF) para la puesta en marcha de la plataforma y su mantenimiento.
- Recursos propios y financiación por proyectos para la actualización y generación de contenidos.

#### **Madurez técnológica**

#### TRL9

#### **Base legal**

Decreto 1603 de 1994 como parte del proceso de creación del Sistema Nacional Ambiental (Sina), establecido en la Ley 99 de 1993

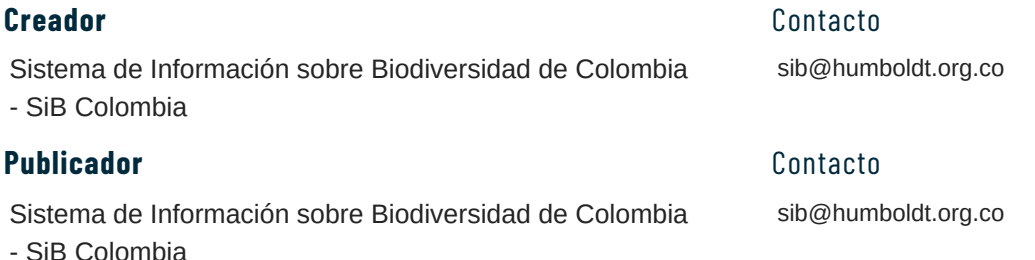

#### **Colaborador(es)**

Sistema Global de Información sobre Biodiversidad - GBIF, Instituto de Investigaciones Alexander von Humboldt, Red de socios publicadores del SiB Colombia

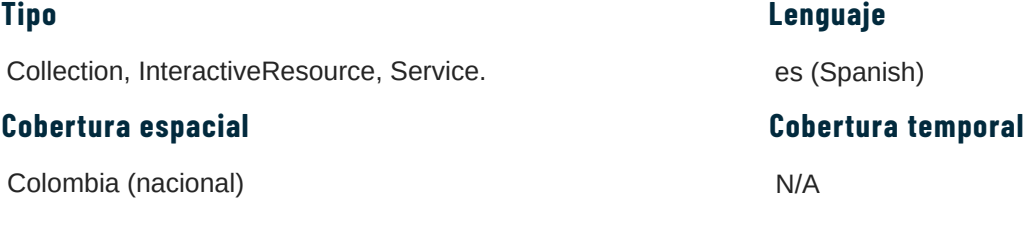

#### **Fuentes de información**

API GBIF - Sistema Global de Información sobre Biodiversidad (https://techdocs.gbif.org/en/openapi/)

#### **Alcance**

**Tipo**

Especies, registros biológicos, listas de chequeo, eventos de muestreo.

#### **Audiencia**

#### **Nivel de conocimiento**

Environmental agencies, Industry sector, Academics, Environmental professionals, NGOs, Students, Biodiversity enthusiasts Medio

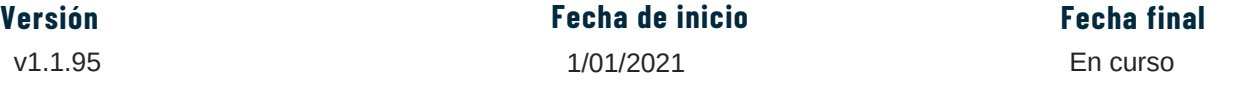

#### **Citación**

SiB Colombia (2024, febrero 26) Sistema de Información sobre Biodiversidad de Colombia. Recuperado de: https://biodiversidad.co/

#### **Licencia**

[CC](https://creativecommons.org/licenses/by/4.0/) BY 4.0. Salvo que se indique otra en los contenidos

#### **Riesgos**

- Recursos insuficientes para la administración y actualización de los contenidos de la plataforma.
- Perdida del status como país votante o asociado en GBIF.
- Disminución en la capacidad de respuesta del Secretariado de GBIF para la resolución de issues y preguntas asociados al mantenimiento del Portal.
- No hay control directo en la calidad de los datos repatriados.

#### **Lecciones aprendidas**

- Un portal de datos propio es difícil de mantener a nivel de infraestructura, por eso un portal hospedado es una excelente opción que disminuye la carga del mantenimiento de un equipo e infraestructura informática.
- Es una ventaja poder usar los Portales Hospedados de GBIF para la migración de todo el sitio web del SiB Colombia a un mismo sitio web.
- Se requiere un trabajo constante editorial para mantener los contenidos actualizados y que sigan siendo relevantes.
- Es importante tener una estrategia para mantener el tráfico de visitas en la web.
- La inversión inicial varía de acuerdo al alcance que se le quiera dar al Portal y sus contenidos.

### **Impacto**

#### 124 000 visitas/mes

### **BIOMODELOS**

#### **<https://biomodelos.humboldt.org.co/>**

#### <span id="page-16-0"></span>**Descripción**

BioModelos es una herramienta digital que permite la comunicación entre expertos en biodiversidad para el desarrollo de modelos de distribución de las especies existentes en Colombia de forma colaborativa y abierta. El proceso colaborativo permite obtener mapas de distribución de especies más precisos y actualizados que se utilizan en investigaciones, en la toma de decisiones y en la formulación de políticas públicas para la conservación y el manejo de la biodiversidad.

#### **Palabras clave**

Modelos de distribución de especies; Colombia; Ciencia abierta; Biodiversidad; Atlas de la biodiversidad.

#### **Metodología**

Publicación de Modelos de distribución de especies a partir de un proceso de verificación, limpieza y complementación de los registros biológicos de especies, realizado por expertos (personas con amplio conocimiento de la distribución de las especies).

#### **Técnologías usadas**

Componentes principales: una aplicación web hecha en **Ruby on Rails**, que usa una base de datos **PostgreSQL**, un API hecho en **NodeJS**, que usa una base de datos en **MongoDB** y un **GeoServer** (servidor de mapas para varios de los modelos de distribución).

Componentes de interoperabilidad: un gateway en **NodeJS** que expone y controla algunos servicios web y un servicio para la recepción de modelos desde Wallace, también en **NodeJS**.

*Open source*: Aplicación web ([https://github.com/PEM-Humboldt/biomodelos-website\)](https://github.com/PEM-Humboldt/biomodelos-website) y API ([https://github.com/PEM-](https://github.com/PEM-Humboldt/biomodelos-api)[Humboldt/biomodelos-api\)](https://github.com/PEM-Humboldt/biomodelos-api)

#### **Materiales**

Contenedores *Docker*.

#### **Recursos humanos**

Desarrolladores, investigadores que conforman un equipo temático y de análisis, diseñador frontend, administrador de redes de expertos, comunidad BioModelos (expertos, moderadores, usuarios), product owner, comité asesor científico.

#### **Recursos financieros**

No medido

#### **Fuente de financiación**

Recursos públicos, becas y proyectos del sector privado.

#### **Madurez técnológica**

TRL9

#### **Base legal**

No aplica

#### **Creador**

Instituto Humboldt - Programa de Evaluación y Monitoreo

#### **Publicador**

Instituto Humboldt - Gerencia de Información Científica

#### Contacto

María Cecilia Londoño - Gerente de Información Científica del Instituto Humboldt - mlondono@humboldt.org.co

#### Contacto

Helena Olaya - Investigadora de la Gerencia de Información Científica del Instituto Humboldt molaya@humboldt.org.co

identf: USE002

#### **Colaborador(es)**

SiB Colombia; Sociedad Colombiana de Mastozoología; Calidris; Asociación Primatológica Colombiana; Asociación colombiana herpetológica; INVEMAR; Jardín botánico de Medellín; Universidad Nacional de Colombia; Universidad de Antioquia; Pontificia Universidad Javeriana; Asociación Colombiana de Ictiólogos; Asociación Colombiana de Ornitología; American Museum of Natural History; Universidad de Córdoba; Universidad del Cauca; Universidad del Valle; Selva; Universidad del Norte; Universidad de Caldas; Universidad de los Andes.

#### **Tipo**

Collection, InteractiveResource, Service.

#### **Cobertura espacial**

Colombia (nacional), Regiones en Colombia (subnacional)

#### **Fuentes de información**

- Registros biológicos publicados a través del SiB Colombia: [https://cifras.biodiversidad.co/mas/metodologia#registros-biologicos.](https://cifras.biodiversidad.co/mas/metodologia#registros-biologicos)
- Conocimiento de los Grupos de Expertos: <https://biomodelos.humboldt.org.co/es/groups>
- Capas ambientales disponibles para el área de estudio: clima, atributos físicos, uso de algoritmo *Maxent*

#### **Alcance**

Genes, Especies, Ecosistemas, Paisajes.

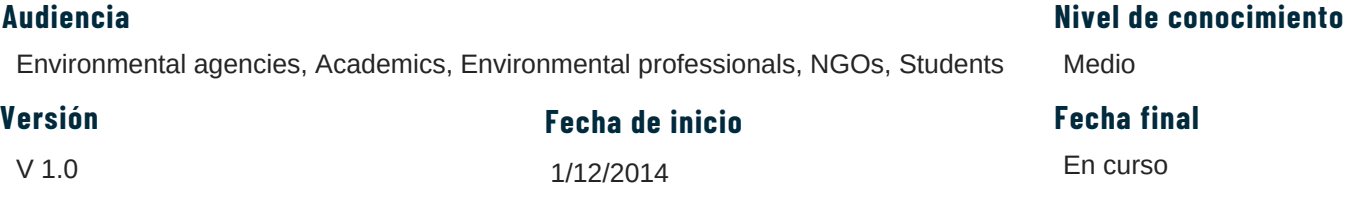

#### **Citación**

Velásquez-Tibatá J, Olaya-Rodríguez MH, López-Lozano D, Gutiérrez C, González I, Londoño-Murcia MC (2019) BioModelos: A collaborative online system to map species distributions. PLoS ONE 14(3): e0214522. https://doi.org/10.1371/journal.pone.0214522

Cada modelo de distribución tiene su propia cita. Ejemplo: López-Gallego C. 2016. Modelo de distribución de Zamia wallisii ID Z-40. Instituto Alexander von Humboldt. http://biomodelos.humboldt.org.co/species/visor?species\_id=6890.

> No medido **Impacto**

#### **Licencia**

<https://biomodelos.humboldt.org.co/es/home/terms>

#### **Riesgos**

Es necesaria una persona que haga la gestión de la red de expertos que participan, ya que esta es una plataforma con una alta dependencia de esta red. Igualmente, si no se cuenta con un equipo sólido y constante tanto temático como de desarrollo, la plataforma corre riesgo de quedarse desactualizada. Debe asegurarse financiación constante para asegurar este equipo mínimo.

#### **Lecciones aprendidas**

Tener una red de expertos resulta muy útil para darle validez a los resultados que se generan, en este caso los Modelos de Distribución de especies, los cuales pueden llegar a tener mucha incertidumbre y sobreestimación. Los expertos hacen que se puedan entregar resultados más acertados y respaldados, que ellos mismos en sus comunidades académicas usarían, lo cual le da también visibilidad y credibilidad a la plataforma para llegar a otros públicos, como el de los tomadores de decisiones.

Adicionalmente, la red de expertos no solamente se limita a contribuir a la generación y validación de modelos, sino que se crea una red de colaboración y aprendizaje muy nutrida para todos, en la que se crean vínculos de confianza incluso.

Finalmente, esta experiencia nos ha enseñado que los expertos no solamente pertenecen a la academia, sino que pueden encontrarse en diversos territorios y comunidades humanas, por lo que no hay que limitar la colaboración e inclusión de diversos conocimientos para producir herramientas como estas, que nutridas por ellos, se hacen mucho más robustas.

#### **Lenguaje**

es (Spanish), en (English)

#### **Cobertura temporal**

N/A

### **BIOTABLERO**

#### **<http://biotablero.humboldt.org.co/>**

#### <span id="page-18-0"></span>**Descripción**

BioTablero reúne herramientas web para consultar cifras e indicadores y facilitar la toma de decisiones sobre biodiversidad, llevando a autoridades ambientales y empresas privadas síntesis de la información existente, actualizada y confiable en un contexto regional y nacional.

#### **Palabras clave**

Biodiversidad; Monitoring; Conservation; Indicators; Decision making; Citizen Science

#### **Metodología**

BioTablero cuenta con 3 módulos de consulta:

- Consultas geográficas (Técnicamente, es una sobreposición de información geográfica, en donde dada una 1. entrada definida por el usuario, por ejemplo un departamento, una cuenca hidrográfica o una jurisdicción ambiental, se presenta una síntesis de cifras e indicadores para las siguientes temáticas: ecología del paisaje, especies y ecosistemas).
- Indicadores de Biodiversidad (Indicadores producidos por la comunidad científica, principalmente del país, sobre 2. objetivos de conservación y desarrollo sostenible y su avance, indicadores asociados a un área geográfica específica y la interpretación de varios indicadores en contextos específicos bajo el marco de Presión, Estado, Respuesta y Beneficios).
- Portafolios (áreas priorizadas para la conservación que se generan a partir de un método sistemático en el que se 3. buscan soluciones costo efectivas para la conservación y gestión de la biodiversidad, seleccionando áreas donde se maximiza la conservación a un mínimo costo. Las estrategias de conservación para las cuales se desarrollan portafolios incluyen preservación, restauración y uso sostenible de la biodiversidad).

#### **Técnologías usadas**

Backend en arquitectura de microservicios, todos en NodeJS y con bases de datos en PostgreSQL, tiene un gateway en NodeJS para comunicar los microservicios con el frontend, el cual está en NodeJS con React. Adicionalmente usa servicios en AWS para controlar la visibilidad de algunas características, para manejar descargas y para el módulo de monitoreo comunitario (inactivo); servicios en GCP para la base de datos del módulo de indicadores. Temáticamente se utiliza R y ARCGIS. Importante resaltar que en este momento se está haciendo un cambio para tener un servicio con la especificación STAC, lo cual implicará el cambio de la arquitectura del backend. Los componentes de frontend y backend son open source: [https://github.com/PEM-Humboldt/biotablero-frontend,](https://github.com/PEM-Humboldt/biotablero-frontend) [https://github.com/PEM-](https://github.com/PEM-Humboldt/biotablero-backend)[Humboldt/biotablero-backend](https://github.com/PEM-Humboldt/biotablero-backend)

#### **Materiales**

Contenedores *Docker*.

#### **Recursos humanos**

Equipo de desarrollo, investigadores que conforman un equipo temático y de análisis, diseñador frontend y product owner, para cada nueva temática se trabaja con los investigadores directamente involucrados por su línea de trabajo.

#### **Recursos financieros**

No medido

#### **Fuente de financiación**

Recursos públicos y proyectos del sector privado, USAID - Proyecto PEER futuro módulo de consultas, y proyectos con NASA y Temple University, para distintas secciones, proyecto para módulo de compensaciones con el Grupo de Energía de Bogotá.

#### **Madurez técnológica**

TRL9

#### **Base legal**

No aplica

#### identf: USE003

Instituto Humboldt - Programa de Evaluación y Monitoreo

#### **Publicador**

Instituto Humboldt - Gerencia de Información Científica

#### **Colaborador(es)**

Instituto Humboldt; NASA; Temple University; MADS; USAID

#### **Tipo**

Collection, InteractiveResource, Service.

#### **Cobertura espacial**

Colombia (nacional)

#### **1 6 Creador** Contacto

María Cecilia Londoño - Gerente de Información Científica del Instituto Humboldt - mlondono@humboldt.org.co

#### Contacto

César Gutiérrez - Product Owner - Investigador de la Gerencia de Información Científica del Instituto Humboldt cgutierrez@humboldt.org.co

#### **Lenguaje**

es (Spanish)

#### **Cobertura temporal**

Cada indicador se maneja de manera diferente y se actualiza cada cierto tiempo. Los indicadores cuentan con temporalida definida dependiendo de los datos con que se calculan.

#### **Fuentes de información**

- Mapa de Cobertura de la Tierra 2018: [http://geoservicios.ideam.gov.co/geonetwork/srv/spa/catalog.search;jsessionid=97B6F80606F3D7E735B92FA745](http://geoservicios.ideam.gov.co/geonetwork/srv/spa/catalog.search;jsessionid=97B6F80606F3D7E735B92FA7456F174E#/metadata/285c4d0a-6924-42c6-b4d4-6aef2c1aceb5) [6F174E#/metadata/285c4d0a-6924-42c6-b4d4-6aef2c1aceb5](http://geoservicios.ideam.gov.co/geonetwork/srv/spa/catalog.search;jsessionid=97B6F80606F3D7E735B92FA7456F174E#/metadata/285c4d0a-6924-42c6-b4d4-6aef2c1aceb5)
- Catálogo de mapas del SIAC: <http://www.siac.gov.co/catalogo-de-mapas>
- Leyenda Nacional de Coberturas de la Tierra: [http://documentacion.ideam.gov.co/cgi-bin/koha/opac-detail.pl?](http://documentacion.ideam.gov.co/cgi-bin/koha/opac-detail.pl?biblionumber=10707) [biblionumber=10707](http://documentacion.ideam.gov.co/cgi-bin/koha/opac-detail.pl?biblionumber=10707)
- Registro Único Nacional de Áreas Protegidas: <https://runap.parquesnacionales.gov.co/cifras>
- Distribución de Ecosistemas Estratégicos: [https://geonetwork.humboldt.org.co/geonetwork/srv/spa/catalog.search#/metadata/c9a5d546-33b5-41d6-a60e-](https://runap.parquesnacionales.gov.co/cifras)[57cfae1cff82](https://runap.parquesnacionales.gov.co/cifras)
- Índice de Huella Espacial Humana: [https://geonetwork.humboldt.org.co/geonetwork/srv/spa/catalog.search#/metadata/e29b399c-24ee-4c16-b19c](https://geonetwork.humboldt.org.co/geonetwork/srv/spa/catalog.search#/metadata/e29b399c-24ee-4c16-b19c-be2eb1ce0aae)[be2eb1ce0aae](https://geonetwork.humboldt.org.co/geonetwork/srv/spa/catalog.search#/metadata/e29b399c-24ee-4c16-b19c-be2eb1ce0aae)
- Monitoreo de la Superficia Cubierta por Bosque Natural IDEAM: [http://www.ideam.gov.co/web/ecosistemas/superficie-cubierta-por-bosque-natural?](https://geonetwork.humboldt.org.co/geonetwork/srv/spa/catalog.search#/metadata/e29b399c-24ee-4c16-b19c-be2eb1ce0aae)

[p\\_p\\_id=110\\_INSTANCE\\_dqBGlv6hKQrD&p\\_p\\_lifecycle=0&p\\_p\\_state=normal&p\\_p\\_mode=view&p\\_p\\_col\\_id=colu](https://geonetwork.humboldt.org.co/geonetwork/srv/spa/catalog.search#/metadata/e29b399c-24ee-4c16-b19c-be2eb1ce0aae) [mn-](https://geonetwork.humboldt.org.co/geonetwork/srv/spa/catalog.search#/metadata/e29b399c-24ee-4c16-b19c-be2eb1ce0aae)

[2&p\\_p\\_col\\_pos=1&p\\_p\\_col\\_count=2&\\_110\\_INSTANCE\\_dqBGlv6hKQrD\\_struts\\_action=%2Fdocument\\_library\\_dis](https://geonetwork.humboldt.org.co/geonetwork/srv/spa/catalog.search#/metadata/e29b399c-24ee-4c16-b19c-be2eb1ce0aae) [play%2Fview\\_file\\_entry&\\_110\\_INSTANCE\\_dqBGlv6hKQrD\\_fileEntryId=91399289](https://geonetwork.humboldt.org.co/geonetwork/srv/spa/catalog.search#/metadata/e29b399c-24ee-4c16-b19c-be2eb1ce0aae)

- Cambio de Bosque Global, Global Forest Watch: [https://www.globalforestwatch.org/map/?](https://www.globalforestwatch.org/map/?menu=eyJkYXRhc2V0Q2F0ZWdvcnkiOiJmb3Jlc3RDaGFuZ2UiLCJtZW51U2VjdGlvbiI6ImRhdGFzZXRzIn0%3D) [menu=eyJkYXRhc2V0Q2F0ZWdvcnkiOiJmb3Jlc3RDaGFuZ2UiLCJtZW51U2VjdGlvbiI6ImRhdGFzZXRzIn0%3D](https://www.globalforestwatch.org/map/?menu=eyJkYXRhc2V0Q2F0ZWdvcnkiOiJmb3Jlc3RDaGFuZ2UiLCJtZW51U2VjdGlvbiI6ImRhdGFzZXRzIn0%3D)
- Índice de Condición Estructural: <https://www.nature.com/articles/s41597-019-0214-3>
- Indicador de cambio en la probabilidad de conectividad: <https://www.sciencedirect.com/science/article/abs/pii/S0169204607000709?via%3Dihub>
- BioModelos: <https://biomodelos.humboldt.org.co/>
- Visor Geográfico I2D: <http://datos.humboldt.org.co/>
- Mapa de Vacíos: [https://geonetwork.humboldt.org.co/geonetwork/srv/spa/catalog.search#/metadata/f21ec6a3](https://geonetwork.humboldt.org.co/geonetwork/srv/spa/catalog.search#/metadata/f21ec6a3-d8ac-4d1b-aacf-c4030f60a924) [d8ac-4d1b-aacf-c4030f60a924](https://geonetwork.humboldt.org.co/geonetwork/srv/spa/catalog.search#/metadata/f21ec6a3-d8ac-4d1b-aacf-c4030f60a924)

#### **Alcance**

Especies, Ecosistemas, Paisajes.

#### **Audiencia**

#### **Nivel de conocimiento**

Environmental agencies, Academics, Environmental professionals, NGOs, Students Medio

#### V 1.0 1/03/2017 **Versión Fecha de inicio Fecha final**

#### **Citación**

Instituto de Investigación de Recursos Biológicos Alexander von Humboldt. (2019). BioTablero, cifras e indicadores sobre biodiversidad. biotablero.humboldt.org.co

#### **Licencia**

"MIT License Copyright (c) 2018 Instituto de Investigación de Recursos Biológicos Alexander von Humboldt Permission is hereby granted, free of charge, to any person obtaining a copy of this software and associated documentation files (the ""Software""), to deal in the Software without restriction, including without limitation the rights to use, copy, modify, merge, publish, distribute, sublicense, and/or sell copies of the Software, and to permit persons to whom the Software is furnished to do so, subject to the following conditions: The above copyright notice and this permission notice shall be included in all copies or substantial portions of the Software. THE SOFTWARE IS PROVIDED ""AS IS"", WITHOUT WARRANTY OF ANY KIND, EXPRESS OR IMPLIED, INCLUDING BUT NOT LIMITED TO THE WARRANTIES OF MERCHANTABILITY, FITNESS FOR A PARTICULAR PURPOSE AND NONINFRINGEMENT. IN NO EVENT SHALL THE AUTHORS OR COPYRIGHT HOLDERS BE LIABLE FOR ANY CLAIM, DAMAGES OR OTHER LIABILITY, WHETHER IN AN ACTION OF CONTRACT, TORT OR OTHERWISE, ARISING FROM, OUT OF OR IN CONNECTION WITH THE SOFTWARE OR THE USE OR OTHER DEALINGS IN THE SOFTWARE."

#### **Riesgos**

- Los tiempos de desarrollo pueden ser prolongados, por lo que es importante tener en cuenta esto para cada nueva temática que se incorpore, así como un equipo de desarrollo constante para asegurar su mantenimiento, de lo contrario, la herramienta puede quedar desactualizada u obsoleta.
- La herramienta ha sido llamativa para darle visibilidad y salidas geográficas a los proyectos, sin embargo, esto ha hecho que se sobresature de información que no va a ser mantenida ni actualizada en el tiempo, o que no tiene recursos a futuro. Por lo que hay que ser cuidadosos en qué contenidos entran o no, y los criterios para definir esto.

#### **Lecciones aprendidas**

Es necesario un equipo de desarrollo constante para el mantenimiento y nuevas incorporaciones de la plataforma.

Es necesario contar con un Product Owner que coordine todo el manejo de la herramienta, desde sus actualizaciones, resolución de problemas, incorporaciones, contenidos, alcance etc.

Es necesario trabajar de la mano con los investigadores que requieran hacer nuevas incorporaciones, entendiendo sus necesidades y dando claridad sobre qué puede entrar o no en la herramienta. Además, es necesario contar con un equipo temático que asesore y guíe los contenidos que serán incorporados o actualizados.

Por último, es importante tener en cuenta las nuevas tecnologías que le permitan a la plataforma ser más eficiente y prestar sus servicios en mejores condiciones, como la implementación en la especificación STAC y el procesamiento en la nube.

### **BIODIVERSIDAD EN CIFRAS**

#### **<https://cifras.biodiversidad.co/>**

#### <span id="page-21-0"></span>**Descripción**

Biodiversidad en cifras es una interfaz mediada por infografías, atractiva para la comunicación visual efectiva y cercana con los usuarios. La plataforma ofrece cifras sobre biodiversidad a nivel nacional y regional (División político administrativa, territorios indígenas, etc), e incluye funcionalidades como; la visualización de la lista de especies que componen las cifras, la comunicación con otras plataformas para explorar el perfil de las especies, cifras de diversos grupos biológicos y temáticas de interés (Especies amenazadas, endémicas, CITES, migratorias, exóticas e invasoras). Así mismo, incoropora la descarga de las listas de especies obtenidas a partir de las cifras y las visualizaciones.

#### **Palabras clave**

Cifras, Biodiversidad, Colombia, Especies amenazadas, Especies endémicas, Especies CITES, Especies exóticas, Especies migratorias

#### **Metodología**

La consolidación de las cifras a través de la plataforma consta de los siguientes procesos: I. Consulta de datos pblicados a través del SiB Colombia, II. Validación y limpieza de datos, y III. Síntesis de cifras a partir de datos validados y cifras estimadas. A través de esta metodología se procesan los datos disponibles a través del SiB Colombia para obtener cifras que permitan realizar una adecuada gestión del conocimiento sobre la biodiversidad. Para más detalle consultar: <https://cifras.biodiversidad.co/mas/metodologia>

#### **Técnologías usadas**

Hugo: Es un generador de sitios estáticos escrito en Go. La gestión de contenidos en Hugo se realiza a partir de archivos en formato markdown. Por otro lado, la presentación de contenidos se realiza a partir de templates en formato HTML.

*R:* Es un lenguaje de programación orientado a la computación estadística.

Shinyapps.io: Servicio para el despliegue de aplicaciones creadas con el paquete Shiny de R.

Github Actions: Es una API de Github para orquestar servicios de continuous deployment (CD), continuous delivery y continuous integration.

Markdown: Es un lenguaje de marcado de texto para añadir formato y metadatos a archivos de texto plano

#### **Materiales**

Servidor de archivos estático: configurado para entregar únicamente contenidos estáticos. Es decir, las respuestas recibidas por el cliente no se generan *on the fly*, sino que ya existen dentro de la máquina. Esto se traduce en mejores tiempos de respuesta y en una administración mucho más sencilla, las dependencias a instalar son casi nulas.

SQLite: Sistema de gestión de bases de datos relacional donde no hay un proceso independiente con el que el programa principal se comunica, sino una biblioteca que se enlaza con el programa pasando a ser parte integral del mismo.

#### **Recursos humanos**

Para la actualización de cifras y mantenimiento del portal se requiere:

- Investigador analista de datos para realizar la síntesis de cifras, analizar y revisar resultados.
- Desarrollador Backend, para hacer el despliegue de la base de datos actualizada en el sitio.

Para el desarrollo de nuevos perfiles de cifras (por regiones) y la actualización del sitio se requiere:

- Investigador analista de datos para realizar la síntesis de cifras, analizar y revisar resultados.
- Desarrollador *Backend*, para hacer el despliegue de la base de datos actualizada en el sitio.
- Desarrollador *Frontend*, para realizar el dearrollo de la interfaz de usuario.
- Diseñador gráfico o similar., para la propuesta visual del sitio y realizar ajustes necesario para mejorar la experiencia de usuario.

#### **Recursos financieros**

Inversión inicial: 27 000 € (versión 2.0)

#### **Fuente de financiación**

Fondos propios y financiación por proyectos (Biodiversidad en cifras Boyacá, Santander, Tolima, Nariño)

#### **Madurez técnológica**

#### TRL9

#### **Base legal**

No aplica

#### **Creador**

Sistema de Información sobre Biodiversidad de Colombia - SiB Colombia

#### **Publicador**

Sistema de Información sobre Biodiversidad de Colombia - SiB Colombia

#### **Colaborador(es)**

Datasketch, Socios publicadores del SiB Colombia, Gobernaciones de Boyacá, Nariño y Santander.

#### es (Spanish) **Tipo** Collection, InteractiveResource, Service. **Lenguaje** N/A **Cobertura espacial** Colombia (nacional)

#### **Fuentes de información**

- Registros biológicos publicados a través del SiB Colombia (https://cifras.biodiversidad.co/mas/metodologia#registros-biologicos).
- Listas de referencia publicadas a través del SiB Colombia (https://cifras.biodiversidad.co/mas/metodologia#listasreferencia).
- Listas externas (https://cifras.biodiversidad.co/mas/metodologia#listas-externas)
- Fuentes auxiliares (https://cifras.biodiversidad.co/mas/metodologia#fuentes-auxiliares)

#### **Alcance**

Especies.

#### **Audiencia**

Environmental agencies, Industry sector, Academics, Environmental professionals, NGOs, Students Medio

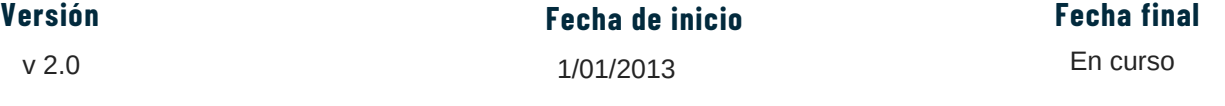

#### **Citación**

SiB Colombia (2024, marzo 18) Biodiversidad en Cifras, Sistema de Información sobre Biodiversidad de Colombia. Recuperado de: https://cifras.biodiversidad.co/

**Impacto**

#### **Licencia**

<https://creativecommons.org/licenses/by/4.0/deed.es> 18.000 visitas

#### **Riesgos**

Requiere actualizar las cifras, sintetizarlas y difundir los resultados anualmente

#### **Lecciones aprendidas**

Es ideal mantener las visualizaciones de datos lo más simples para que sean comprensibles para todo público. Cúando se publica una cifra sobre biodiversidad, debe responder a la lista de especies que responden (Ej: Cuántas especies amenazadas hay en determinado territorio).

En lo posible las aplicaciones para tomadores de decisiones deben ser web responsive.

En los ejercicios de síntesis de cifras o análisis de datos sobre biodiversidad es importante hacer pública la metodología y las fuentes de datos utilizadas.

### Contacto

sib@humboldt.org.co

Contacto sib@humboldt.org.co

#### **Cobertura temporal**

### **Nivel de conocimiento**

**1 9**

## <span id="page-23-0"></span>**CATÁLOGO DE LA BIODIVERSIDAD DE COLOMBIA**

#### **<https://catalogo.biodiversidad.co/>**

#### **Descripción**

Herramienta que facilita el acceso y consulta de información sobre las especies de nuestro país en temas como taxonomía, hábitat, distribución, historia natural, amenazas, usos y conservación, entre otros, así como recursos asociados como videos, imágenes, sonidos y literatura. El Catálogo de la Biodiversidad se encuentra bajo el subdominio catalogo.biodiversidad.co.

#### **Palabras clave**

Fichas de especies, Plinian Core, Ecología, Biología, Riesgo y extinción, Multimedia

#### **Metodología**

Se compone de dos aplicaciones:

- Editor de fichas: documentación de las fichas de especies siguiendo la estructura del estándar Plinian Core (PliC).
- Catálogo de la Biodiversidad: Organización de la información de las especies en 12 secciones:
	- Nomenclatura y clasificación
	- Descripción taxonómica
	- Historia natural I
	- Historia natural II
	- Invasividad
	- Hábitat y distribución
	- Dinámica poblacional y Amenazas
	- Usos, Manejos y Conservación
	- Partes asociadas
	- Referencias
	- Información adicional
	- Información Multimedia

En el Catálogo de la Biodiverisdad se migra la información del editor para ser desplegada y accesible para el público. La metodología para la carga de contenidos se describe en el modelo de publicación de fichas para el catálogo de la biodiversidad en el siguiente enlace. Algunas fichas de especies cuentan con un módulo adicional asociado a la evaluación de riesgo de extinción de las especies siguiendo el formato SIS de la UICN, no PliC.

#### **Técnologías usadas**

- Framework JavaScript: React
- Base de datos: MongoDB No relacional
- Servidor Proxy: Nginx

#### **Materiales**

- Servidor: RAM: 16GB | Procesadores: 8 |
- Disco: 160GB | OS: Debian 11

#### **Recursos humanos**

---

#### **Recursos financieros**

No medido

#### **Fuente de financiación**

Fondos propios y financiación por proyectos

#### **Madurez técnológica**

TRL9

#### **Base legal**

Decreto 1603 de 1994, proceso de creación del Sistema Nacional Ambiental (Sina), establecido en la Ley 99 de 1993.

#### **Creador**

Sistema de Información sobre Biodiversidad de Colombia - SiB Colombia

#### **Publicador**

Sistema de Información sobre Biodiversidad de Colombia - SiB Colombia

### **Colaborador(es)**

Instituto de Investigaciones Alexander von Humboldt, Red de socios publicadores del SiB Colombia.

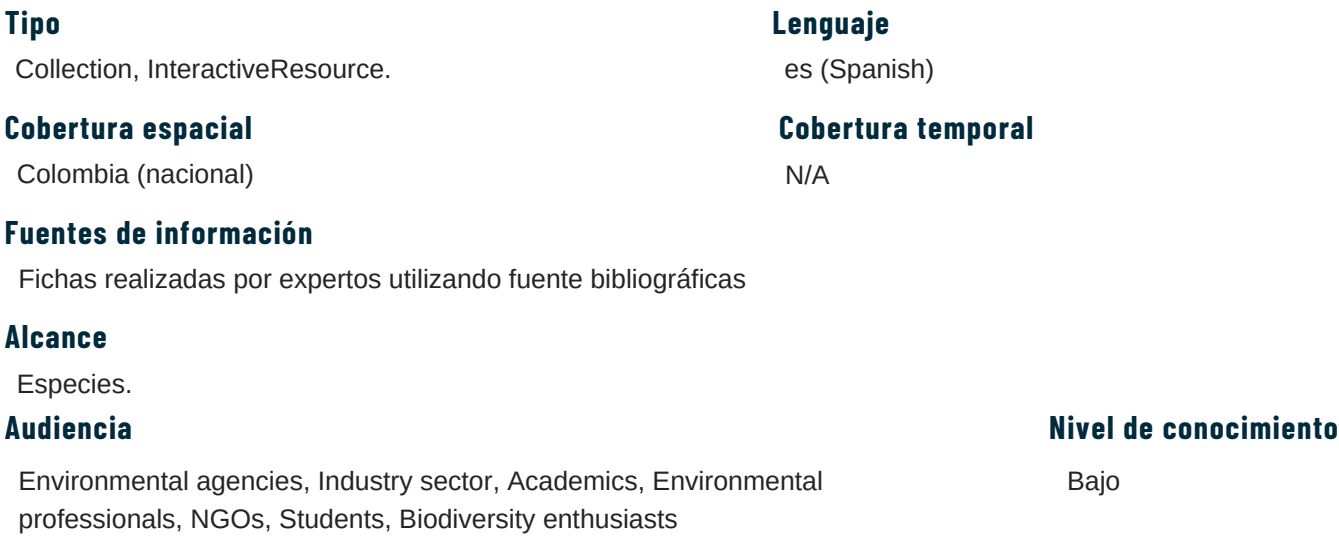

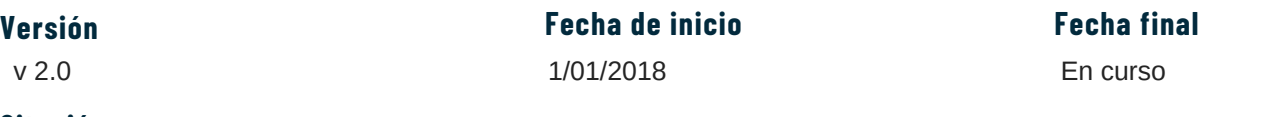

#### **Citación**

SiB Colombia (2024, marzo 18) Catálogo de la Biodiversidad de Colombia, Sistema de Información sobre Biodiversidad de Colombia. Recuperado de: https://catálogo.biodiversidad.co/

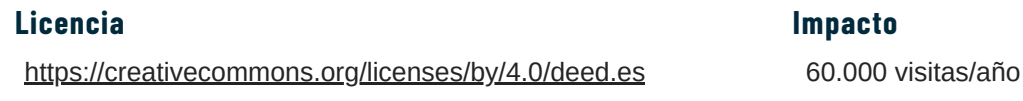

#### **Riesgos**

- No tener recursos suficientes para mantener la aplicación con las últimas tecnologías.
- Para un desarrollo propio es complicado conseguir personal que pueda realizar los ajustes necesarios fácilmente.
- No tener documentación dificulta realizar ajustes

#### **Lecciones aprendidas**

- Las fichas de especies son uno de los productos más consultados, dado su amplio público y el interés general.
- El uso del estándar PlinianCore permite tener una aplicación interoperable

### Contacto

sib@humboldt.org.co

Contacto sib@humboldt.org.co

### **PORTAL DE DATOS GBIF.ES**

#### **[https://datos.gbif.es/](https://datos.gbif.es/acerca.html#:~:text=https%3A//datos.gbif.es/.)**

#### <span id="page-25-0"></span>**Descripción**

El Portal de Datos de Biodiversidad de [GBIF.ES](https://datos.gbif.es/) permite a investigadores, y a la sociedad en general, encontrar, acceder, combinar, visualizar, descargar y analizar datos de biodiversidad. Esta plataforma online hace accesibles los registros de biodiversidad publicados a través de GBIF España por proveedores nacionales y por aquellos proveedores extranjeros cuyos datos se ubican en territorio español. Es una herramienta que facilita el trabajo de los científicos españoles en sus investigaciones y a la vez permite a los gestores ambientales basar sus planes y decisiones políticas en datos de biodiversidad de calidad.

La información contenida en el Portal de Datos de GBIF.ES se estructura en tres categorías: juegos de datos, colecciones/proyectos e instituciones. Los registros contenidos en cada uno de estos niveles se pueden explorar de diferentes maneras: mediante mapas de distribución de los registros georreferenciados, estadísticas, imágenes asociadas, etc.

#### **Palabras clave**

Biodiversidad, Datos abiertos, Registros biológicos, Listas de chequeo, Eventos de muestreo, Estadística de datos, Instituciones

#### **Metodología**

El Portal de Datos de GBIF.ES está basado en la infraestructura informática de código abierto *Atlas of Living [Australia](https://www.ala.org.au/)* (ALA). Son varios nodos los que se han basado en ese código abierto, lo que ha dado lugar a la creación de la [Comunidad](https://living-atlases.gbif.org/) Living Atlases, cuyo propósito es promover, implementar, traducir, documentar y mejorar las herramientas de ALA en beneficio de la red de GBIF y de toda la comunidad en informática de la biodiversiad.

Los pasos a seguir para su instalación, mantenimiento y monitoreo se encuentran debidamente regodidos en [Living](https://github.com/living-atlases/la-toolkit) [Atlases](https://github.com/living-atlases/la-toolkit) Toolkit.

De manera general se basa en los siguientes principios de arquitectura:

- 1. Servicio orientado: todos los contenidos disponibles en las páginas web de son accesibles a los usuarios a través de servicios web. Estos servicios web están cubiertos por unas APIs públicas. Con esto se consigue promover la compartición de datos y permitir que los socios de Atlas se puedan beneficiar de este sistema para embeber elementos del Atlas en sus propias sitios web y herramientas.
- Componentes modulares: El Atlas está formado por un conjunto de micro componentes, el cual cada uno de ellos 2. cubre un rol específico. Esto ayuda a promover la reutilización y permite flexibilidad en los desarrollos.
- Móludos de IU reutilizables: Las componentes de interfaz de usuario están basados en una arquitectura de plugin. 3. Esto tiene como objetivo el hacer que sea posible su reutilización y permite a cada nodo hacer una personalización.

#### **Técnologías usadas**

- Docker
- Casandra, S0LR
- Google Cloud Engine
- NGINX

#### **Materiales**

Servidor: Ubuntu 18.04 server with 4-8 CPU, 32GB RAM and SSD storage.

#### **Recursos humanos**

Desarrolador web, biologo informático

#### **Recursos financieros**

No medido

#### **Fuente de financiación**

Fondos propios del CSIC

#### **Madurez técnológica**

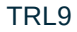

#### **Base legal**

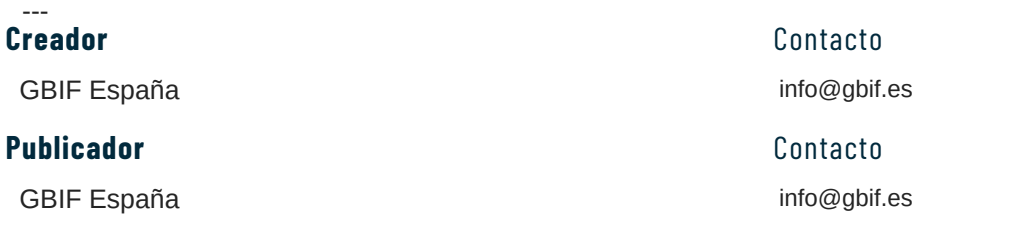

### **Colaborador(es)**

Ministerio de Ciencia, Innovación y Universidades, Consejo Superior de Investigaciones Científicas (CSIC)

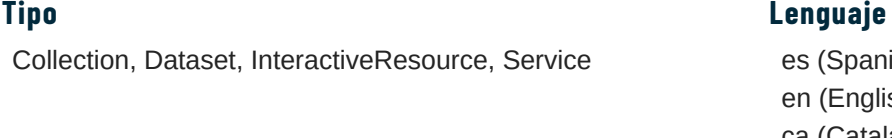

#### **Cobertura espacial**

España (Península e islas)

#### **Fuentes de información**

Datos aportados por entidades que manejan o generan datos de biodiversidad.

#### **Alcance**

Especies.

#### **Audiencia**

Environmental agencies, Industry sector, Academics, Environmental professionals, NGOs, Students, Biodiversity enthusiasts

Medio

**Versión Fecha de inicio Fecha final**

**Nivel de conocimiento**

En curso

#### **Citación**

Portal de Datos GBIF.ES

#### **Licencia**

<https://creativecommons.org/licenses/by/4.0/deed.es>

#### **Riesgos**

El desarrollo técnológico de los portales basados en ALA necesita de personal muy capacitado en informática y desarrollo web para logar el funcionamento correcto del portal

#### **Lecciones aprendidas**

---

ish) sh) ca (Catalan)

**Cobertura temporal**

N/A

1/01/2014

**Impacto**

8 237 visitas/año

### **PORTAL ESPACIAL GBIF.ES**

#### **[https://datos.gbif.es/](https://datos.gbif.es/acerca.html#:~:text=https%3A//datos.gbif.es/.)**

#### <span id="page-27-0"></span>**Descripción**

El Portal Espacial, desarrollado por ALA, es una herramienta de visualización y análisis geoespacial. Se centra en la ubicación de especies registradas, las especies presentes en áreas específicas y las condiciones ambientales en esas áreas. Esta plataforma combina cuatro tipos principales de datos: especies, áreas, capas y atributos, para ofrecer un conjunto de herramientas poderosas de visualización y análisis. Las especies pueden incluir ensamblajes de especies o taxones superiores, representados como una sola capa mapeada. Las áreas se pueden definir de diversas maneras, como la digitalización en pantalla o la importación de datos geográficos ambientales. Estos datos se superponen en el mapa y pueden incluir información como temperatura o uso del suelo, comúnmente utilizada en Sistemas de Información Geográfica (SIG). El mayor potencial del Portal Espacial es el acceso acceso a una variedad de herramientas analíticas, que pueden incluir análisis de distribución de especies, modelado de nicho ecológico, análisis de patrones de biodiversidad, etc.

#### **Palabras clave**

Biodiversidad, Registros biológicos, Análisis espacial, Visiualización, Sistemas de información geográfica, Algotitmos biológicos, Mapas interactivos, Geoprocesamiento, Mapas temáticos,

#### **Metodología**

El portal espacial es un componente modular de los desarrollos de ALA y de la [Comunidad](https://living-atlases.gbif.org/) Living Atlases. Los pasos a seguir para su instalación, mantenimiento y monitoreo se encuentran debidamente regodidos en Living [Atlases](https://github.com/living-atlases/la-toolkit) [Toolkit.](https://github.com/living-atlases/la-toolkit) Incluye:

- Crear la infraestructura tecnológica necesaria para alojar el portal espacial: aplicaciones web, bases de datos espaciales, servicios de mapas web (WMS) y herramientas de visualización geoespacial.
- Diseñar una interfaz de usuario intuitiva y fácil de usar que permita explorar, visualizar y analizar los datos de biodiversidad de manera efectiva.
- Implementación de funcionalidades: Implementar funcionalidades específicas del portal espacial, como la búsqueda de especies, la visualización de distribuciones geográficas, el análisis de datos espaciales y la generación de informes y estadísticas.

#### **Técnologías usadas**

- PostgreSQL con extensiones espaciales PostGIS.
- Tecnologías GIS de código abierto como GeoServer.
- JavaScript.
- Tecnologías web estándar: HTML, CSS y JavaScript, junto con frameworks y bibliotecas de desarrollo web como React.
- Servicios de mapas web (WMS, WFS, etc.).
- APIs y Google Cloud Functions.

#### **Materiales**

- Servidor: Ubuntu 16.04
- 16 CUPs 28 GB RAM
- Disc:137G.

#### **Recursos humanos**

Informático con concimientos del desarrollo ALA.

#### **Recursos financieros**

No medido

#### **Fuente de financiación**

Fondos propios y financiación por proyectos

#### **Madurez técnológica**

TRL8

#### **Base legal**

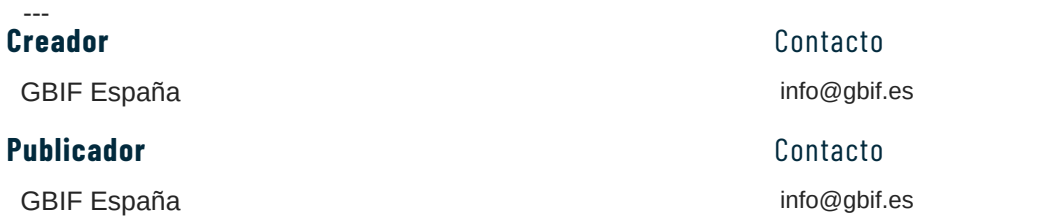

#### **Colaborador(es)**

Ministerio de Ciencia, Innovación y Universidades, Consejo Superior de Investigaciones Científicas (CSIC), Living Atlases

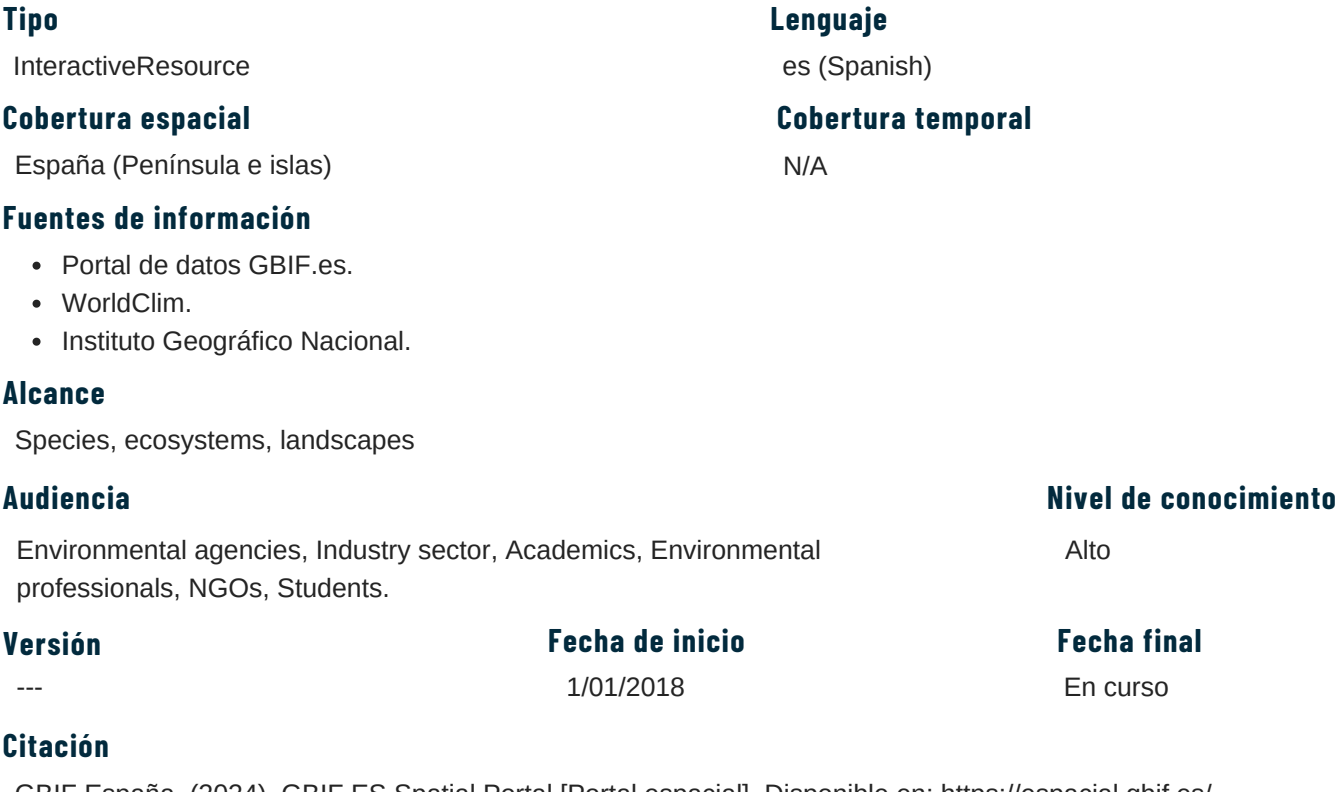

GBIF España. (2024). GBIF.ES Spatial Portal [Portal espacial]. Disponible en: <https://espacial.gbif.es/>

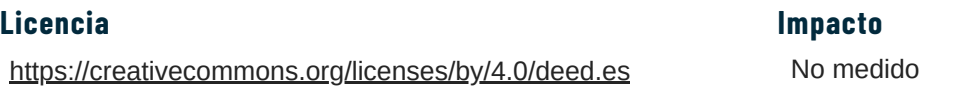

#### **Riesgos**

El desarrollo técnológico de los portales basados en ALA necesita de personal muy capacitado en informática y desarrollo web para logar el funcionamento correcto del portal espacial.

#### **Lecciones aprendidas**

Al ser un módulo desarrollado por ALA, su implementación está limitada por la camtidad de personal, los ofndos que invierten y algunas técnologias que no son las mismas que en algunos nodos de GBIF basados en el Living Atlases. Actualmente el portal espacial se encuentra en proceso de mejora, por lo que algunas funcionalidades no funcionan correctamente.

Si no se tienen bien documentados y accesibles los desarrollos tecnológicos de ALA, no se pueden solventar algunos problemas que presenta el módulo espacial.

#### **<https://www.gbif.es/colaboraciones/administraciones-ambientales/recursos/>**

#### <span id="page-29-0"></span>**Descripción**

Se crea un directorio de recursos que permita localizar de forma fácil los desarrollos de código abierto generados por las administraciones ambientales.

#### **Palabras clave**

Recursos, administraciones públicas, código abierto, biodiversidad, metadatos.

#### **Metodología**

Se elabora un cuestionario para recopilar información relevante por parte de las administraciones ambientales sobre las bases de datos y metadatos que poseen.

Se crea una página de consulta con toda la información sobre las jornadas con administraciones ambientales y el directorio de recursos disponibles a nivel nacional.

#### **Técnologías usadas**

WordPress

#### **Materiales**

---

#### **Recursos humanos**

Desarrolador web

#### **Recursos financieros**

No medido

#### **Fuente de financiación**

Fondos propios del CSIC

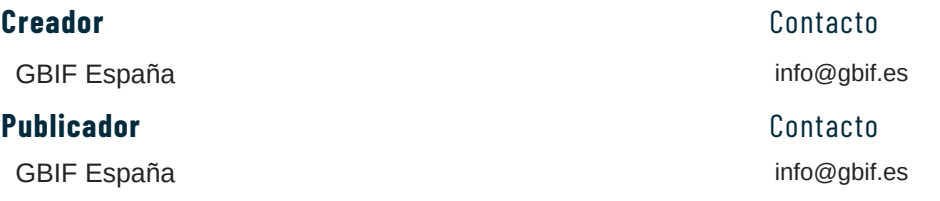

#### **Colaborador(es)**

MITERD – Subdirección General de Biodiversidad Terrestre y Marina Administraciones ambientales de comunidades autónomas

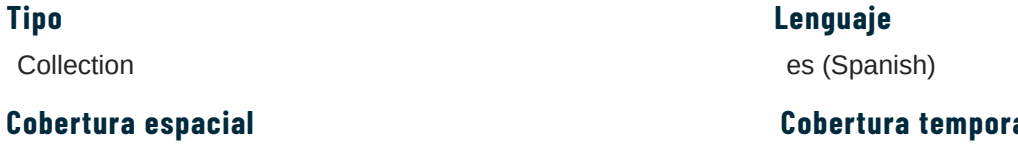

España

#### **Fuentes de información**

Banco de datos de la naturaleza (Ministerio de transición ecológica y reto demográfico) EIDOS (Ministerio de transición ecológica y reto demográfico) Sistema de Información de la Naturaleza de Euskadi (Gobierno vasco) Red de Información Ambiental de Andalucía (Junta de Andalucía) INSPIRE (Comisión europea) Memorias Jornadas ambientales Metadatos aportados por las administraciones ambientales

#### **Cobertura temporal**

N/A

#### **Alcance**

species, ecosystems, landscapes

#### **Audiencia**

Environmental agencies

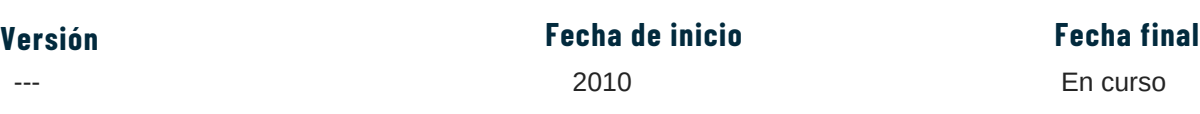

#### **Citación**

Recursos de administraciones ambientales. GBIF España. Disponible en: https://www.gbif.es/colaboraciones/administraciones-ambientales/recursos/ [15 noviembre 2023]

#### **Licencia**

<https://creativecommons.org/licenses/by/4.0/deed.es>

#### **Lecciones aprendidas**

A pesar de la insistencia, las fuentes y metadatos proporcionados por las administraciones ambientales es baja y poco representativa

#### **Nivel de conocimiento**

Bajo

 $\overline{\Omega}$ 

#### **Impacto**

no medido

## **MINITALLER: GESTIÓN Y PUBLICACIÓN DE INFORMACIÓN DE ESPECIES**

#### **<https://www.gbif.es/jornada/vii-jornadas-administraciones-ambientales-2015/>**

#### <span id="page-31-0"></span>**Descripción**

El MINITALLER "Gestión y publicación de Información de Especies" está diseñado específicamente para gestores públicos interesados en adquirir habilidades y conocimientos en la gestión y publicación de información sobre especies. El taller se centra en proporcionar a los participantes las herramientas y técnicas necesarias para recopilar, organizar y compartir datos sobre especies de manera efectiva, con un enfoque en las necesidades y responsabilidades de los gestores públicos en la conservación y gestión de la biodiversidad.

#### **Palabras clave**

Recursos, administraciones públicas, código abierto, biodiversidad, metadatos.

#### **Metodología**

Durante las jornadas anteriores se identifica la necesidad por parte de personal de administraciones ambientales de recibir información sobre:

- 1. Importancia de la Biodiversidad y las Especies:
	- Explicar por qué la biodiversidad y las especies son importantes para la gestión pública.
	- Discutir cómo algunas especies merecen más atención que otras y cómo operan en los ecosistemas.
	- Explorar los servicios ambientales y el papel del medio natural en la gestión pública.
- 2. Referencias, Nombres y Táxones:
	- Presentar los conceptos de identificadores, datos enlazados y web semántica en el contexto de la gestión de especies.
	- Explicar el estándar Plinian Core y su relevancia para la gestión de datos de biodiversidad.
	- Introducir el formato Darwin Core Archive y su aplicación en la gestión de datos.
- 3.Herramientas y plataformas:
	- Demostrar el uso de la herramienta GBIF IPT (Integrated Publishing Toolkit) para la gestión y publicación de datos de biodiversidad.
	- Explorar la plataforma ALA como ejemplo de una plataforma para la gestión y visualización de datos de biodiversidad.
	- Brindar información sobre cómo acceder a estos recursos y utilizarlos para mejorar la gestión de datos de biodiversidad.
- 4.Retroalimentación:
	- Proporcionar tiempo para que los participantes exploren las herramientas y plataformas presentadas.
	- Fomentar la participación activa mediante ejercicios prácticos y estudios de caso relacionados con la gestión de especies.
	- Recoger retroalimentación de los participantes sobre la utilidad de los materiales y recursos presentados.
- 5.Cierre y Conclusiones:
	- Resumir los principales puntos discutidos durante el minitaller.
	- Destacar la importancia de la gestión y publicación adecuada de datos de biodiversidad para los gestores públicos.
	- Ofrecer recursos adicionales y seguir apoyando a los participantes en su trabajo futuro en el campo de la gestión de especies.

#### **Técnologías usadas**

- WordPress.
- Microsoft Office

#### **Materiales**

Presentación en PowerPoint.

#### **Recursos humanos**

Especialista en publicación de datos de biodiversidad.

#### **Recursos financieros**

No medido

#### **Fuente de financiación**

Fondos propios del CSIC

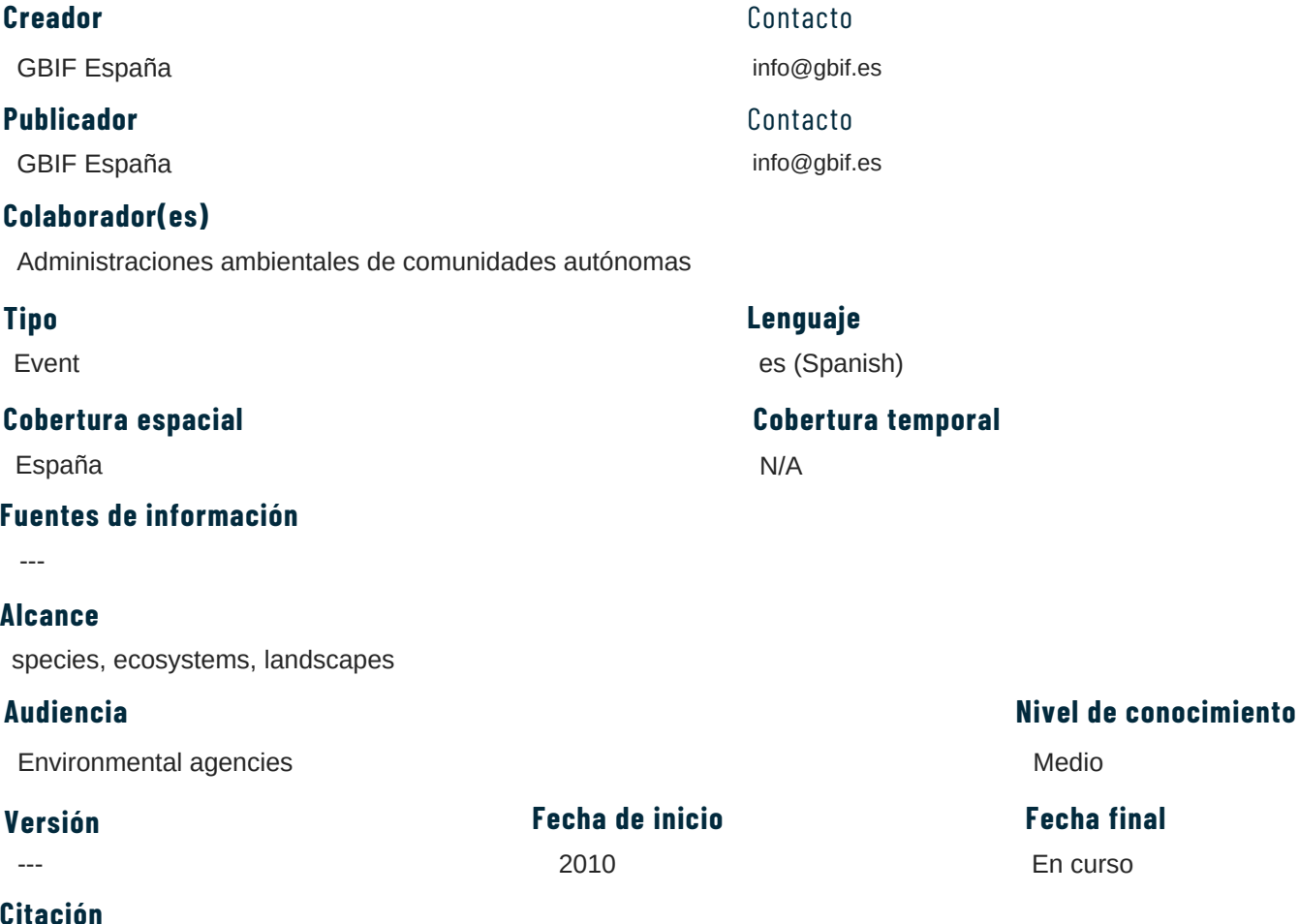

#### **Citación**

GBIF España. VII Jornadas sobre Información de Biodiversidad y Administraciones Ambientales 2015 – Santa Cruz de Tenerife, MINITALLER "Gestión y publicación de Información de Especies" - Francisco Pando Disponible en: https://www.gbif.es/wp-content/uploads/2015/12/1.-Intro-taller-especies.pdf, https://www.gbif.es/wpcontent/uploads/2015/12/2., Taxones-nombres.pdf https://www.gbif.es/wp-content/uploads/2015/12/3.-Web-semanticaespecies.pdf [15 noviembre 2023]

> no medido **Impacto**

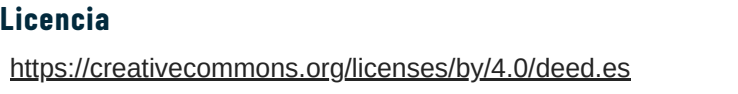

#### **Lecciones aprendidas**

---

## <span id="page-33-0"></span>**ESTÁNDAR PLINIAN CORE PARA LA GESTIÓN INTEGRADA DE LA INFORMACIÓN SOBRE ESPECIES**

#### **<https://www.miteco.gob.es/es/biodiversidad/servicios/banco-datos-naturaleza/eidos.html>**

#### **Descripción**

Adopción del estándar Plinian Core como estructura de almacenamiento, distribución y gestión de toda la información relativa a especies recogida por los EIDOS, del Banco de Datos de la Naturaleza del Ministerio de Transición Ecológica y Reto Demográfico. Este sistema de información específico está diseñado para recopilar y organizar información sobre especies, hábitats, ecosistemas y otros aspectos de la naturaleza, con el objetivo de facilitar la toma de decisiones en la conservación y el manejo ambiental del Inventario Español del Patrimonio Natural y de la Biodiversidad.

#### **Palabras clave**

Plinian Core, Gestión de información, Inventario Español del Patrimonio Natural y de la Biodiversidad, Especies, Estructura de datos, Biodiversidad.

#### **Metodología**

LA metodología ha quedado dcomuentada en: https://github.com/tdwg/PlinianCore/wiki

#### **Técnologías usadas**

- GitHub
- Wiki pages

#### **Materiales**

Presentación en PowerPoint.

#### **Recursos humanos**

Especialistas mundiales en estándares de publicación, gestión de datos de de biodiversidad y biologós informáticos.

#### **Recursos financieros**

No medido

#### **Fuente de financiación**

Fondos propios del CSIC

#### **Madurez técnológica**

TRL9

#### **Base legal**

- Ley 42/2007, de 13 de diciembre, del Patrimonio Natural y de la Biodiversidad.
- Real Decreto 1057/2022, de 27 de diciembre, por el que se aprueba el Plan estratégico estatal del patrimonio natural y de la biodiversidad a 2030.

Contacto

#### **Creador**

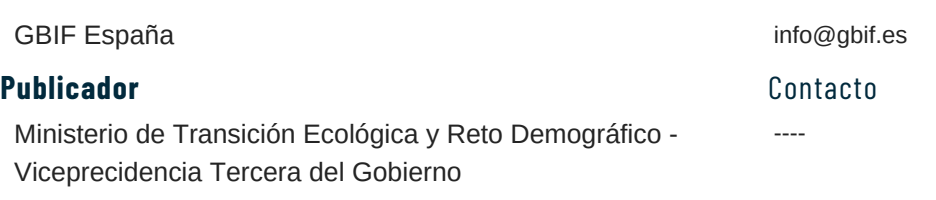

#### **Colaborador(es)**

INBio, Costa Rica, UG, Spain, IAvH , Colombia, Conabio, Mexico, USP, Brazil

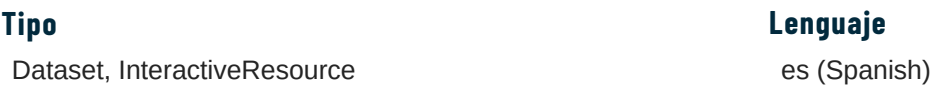

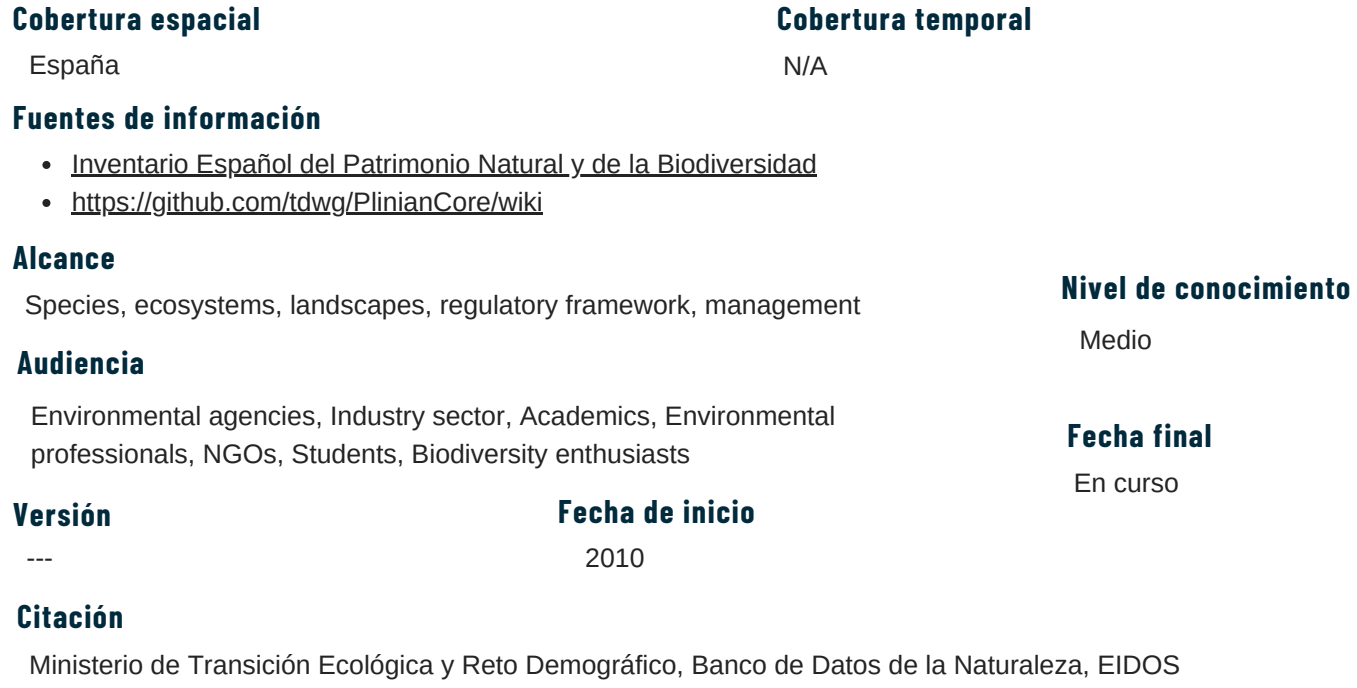

no medido **Impacto**

### **Licencia**

<https://creativecommons.org/licenses/by/4.0/deed.es>

### **Lecciones aprendidas**

---

### **3 1**

## <span id="page-35-0"></span>**SISTEMA NACIONAL DE INFORMACION SOBRE DIVERSIDAD BIOLÓGICA - GUATEMALA**

#### **<https://snib.conap.gob.gt/>**

#### **Descripción**

El Sistema Nacional de Información sobre Diversidad Biológica de Guatemala -SNIBgt- funciona a partir de la cooperación mutua entre diversas entidades nacionales e internacionales que resguardan información sobre de la biodiversidad de Guatemala, siendo el Consejo Nacional de Áreas Protegidas -CONAP-, como entidad administradora y coordinadora del Sistema, con el propósito de mejorar el manejo y la gestión de información para la valoración y conservación de la diversidad biológica del país. Busca incentivar la movilidad de datos y registros de información biológica sobre especies y ecosistemas, e información relacionada.

#### **Palabras clave**

Biodiversidad, Datos abiertos, Registros biológicos, Listas de chequeo, Eventos de muestreo, Estadística de datos, Instituciones

#### **Metodología**

Infraestructura Informatica basada en *Lining Atlases* (LA)*.* Es a su ves el CHM (Mecanismo de Intercambio de información sobre diversidad biológica) y el Nodo Nacional de GBIF; y recientemente ABSCH (Centro de intercambio de información sobre acceso y repartición de beneficios) y BCH (Centro de intercambio de información sobre seguridad de la Biotecnología).

Cuenta con: Modulos principales, Listados de especies, Geoespacial, Colecciones, búsqueda de registros, bases de datos temáticas, ciencia ciudadana (iNaturalist Guatemala), intercambio de informacion (documentos), IPT, Descubre tu area, etc. ADMIN: GESTOR, ToolKIT.

#### **Técnologías usadas**

- GoogleCloud
- Living Atlases Toolkit installation

#### **Materiales**

3 servidores ubuntu 18.04

#### **Server 1: snib**

Configuración de hardware

- 500 GB Disco Duro
- Intel Xeon 4CPU 2.30Ghz
- 15GB Memoria
- Servicios instalados
- Landing page (NOT AL)
- Colecciones
- Biocache
- Biocache Service
- $-BIE$
- BIE Service
- Listado de especies
- Logger

#### **Server 2: SOLR**

Configuración de hardware

- 1 TB Disco Duro
- Intel Xeon 4CPU 2.30Ghz
- 16GB Memoria

#### **Server 3: CASS**

Configuración de hardware

- 1 TB Disco Duro
- Intel Xeon 4CPU 2.30Ghz
- 16GB Memoria

#### Servicios instalados

- Regions
- SOLR
- CAS
- User details
- Apikey

#### Servicios instalados

- Images
- Cassandra
- Spatial Portal

#### **Recursos humanos**

Biologo-informatico a jornada completa, Desarrollador 1/2 jornada, Soporte técnico 1/8 jornada

#### **Recursos financieros**

No medido

#### **Fuente de financiación**

GBIF, USAID

#### **Madurez técnológica**

TRL9

#### **Base legal**

Manual de Terminos de uso del SNIBgt, Estrategia Nacional de Diversidad Biológica, Ley de Areas Protegidas, Convenio de Diversidad Biológica.

#### **Creador** Contacto

Consejo Nacional de Áreas Protegidas de Guatemala - **CONAP** 

#### Publicador **Contacto**

Consejo Nacional de Áreas Protegidas de Guatemala - **CONAP** 

#### **Colaborador(es)**

GBIF, USAID

#### **Tipo**

Collection, Dataset, InteractiveResource, Service

#### **Cobertura espacial**

Guatemala

#### **Fuentes de información**

Conjuntos de datos proporcionandos por la colecta de las instituciones, los colectores individuales y los grupos comunitarios

#### **Alcance**

Especies.

#### **Audiencia**

Environmental agencies, Industry sector, Academics, Environmental professionals, NGOs, Students, Biodiversity enthusiasts

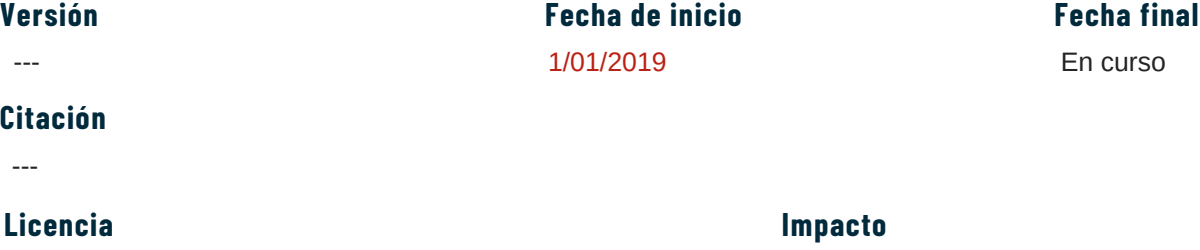

<https://creativecommons.org/licenses/by/4.0/deed.es>

#### **Riesgos**

---

#### **Lecciones aprendidas**

Es necesario hacer una fuerte inversión inicial en tecnologia y creacion de capacidades para administracion y desarrollo.

#### **Nivel de conocimiento**

Medio

En curso

info@conap.gob.gt

**Lenguaje**

es (Spanish)

en (English)

info@conap.gob.gt

**Cobertura temporal**

N/A

---

## <span id="page-37-0"></span>**SISTEMA DE INFORMACIÓN DE BIODIVERSIDAD SIB-ECUADOR**

#### **http://biodiversidad.ambiente.gob.ec:8099[/biodiversidad-web/inicio/](http://biodiversidad.ambiente.gob.ec:8099/biodiversidad-web/inicio/)**

#### **Descripción**

Herramienta tecnológica que se constituirá en el núcleo de la red nacional de intercambio de información que promueve y facilita la interoperabilidad, estandarización e implementación de lineamientos para la gestión de datos e información sobre la biodiversidad

#### **Palabras clave**

Biodiversidad, Datos abiertos, Registros biológicos, Sistema informático

#### **Metodología**

La herramienta se ha desarrollado como Hosted Portal, sienguiendo la misma metodología que SiB Colombia.

#### **Técnologías usadas**

- $\cdot$  PHP
- JAVA
- CSS
- PostgreSQL

#### **Materiales**

---

#### **Recursos humanos**

Personal de la Dirección de Biodiversidad: Biólogos (4), Medicos Veterinarios (2), Ingenieros en Biotecnología (2) Personal de SITHEA, Programadores (2), Mesa de ayuda (2), Personal IT y Equipo de soporte (3).

#### **Recursos financieros**

Los recursos son del Ministerio del Ambiente, Agua y Transición Ecológicaen general, no hay recursos diferenciados para el SiB

#### **Fuente de financiación**

Ministerio de Finanzas y BMW

#### **Madurez técnológica**

TRL9

#### **Base legal**

Codigo Orgánico del Ambiente y Código Orgánico Integral Penal de Ecuador

Ministerio del Ambiente, Agua y Transición Ecológica de Ecuador

#### Publicador **Contacto**

Ministerio del Ambiente, Agua y Transición Ecológica de Ecuador

#### **Colaborador(es)**

---

#### **Tipo**

**Software** 

#### **Creador** Contacto

mesadeayuda@ambiente.gob.ec

mesadeayuda@ambiente.gob.ec

### **Lenguaje**

es (Spanish)

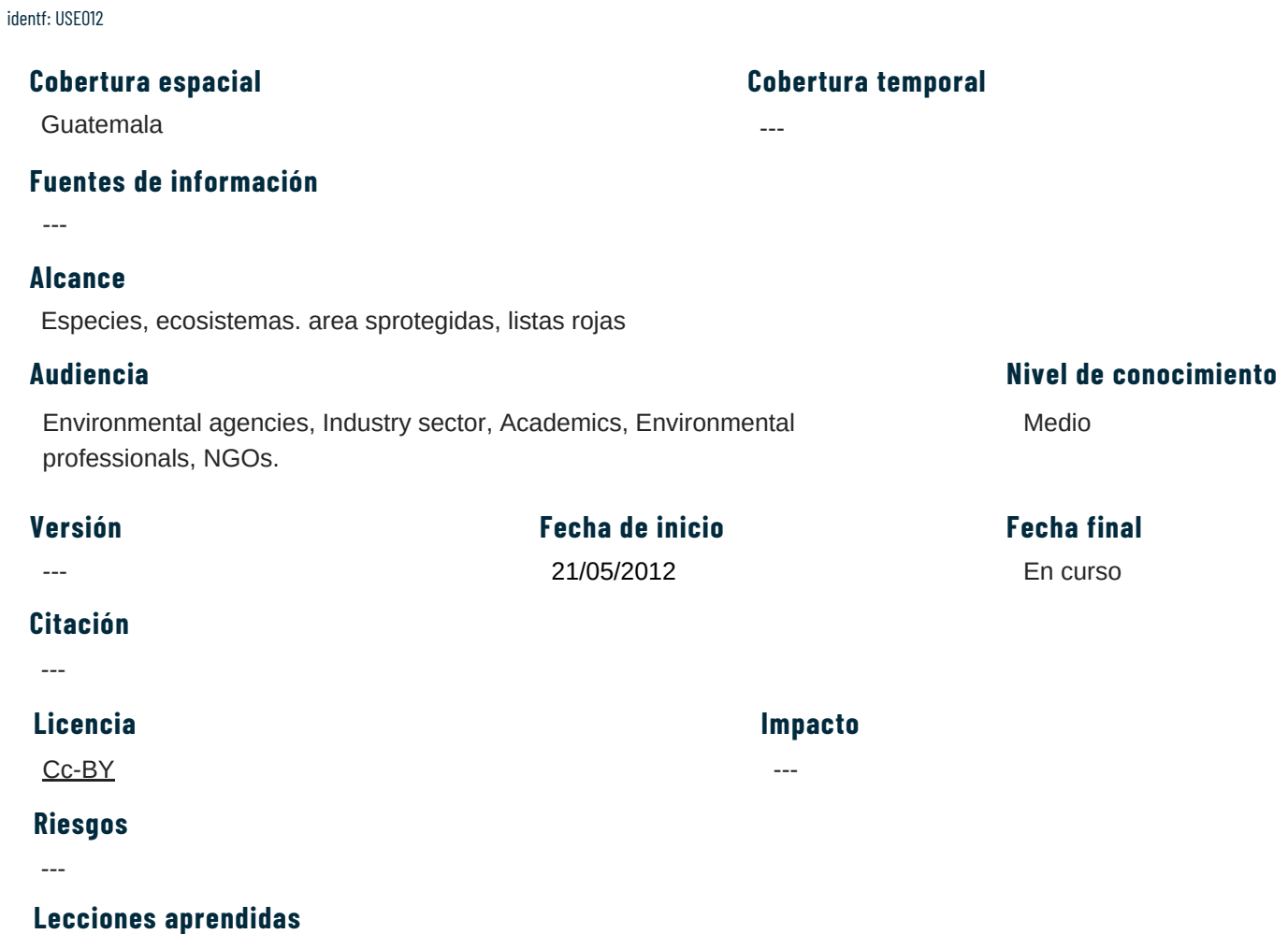

---

# <span id="page-39-0"></span>**3.2 CASOS DE USO**

### **DATA CHALLENGE PRO: BIOVIZ-OTRA MIRADA A LA BIODIVERSIDAD EN EL CARIBE COLOMBIANO**

#### <span id="page-40-0"></span>**<https://www.uninorte.edu.co/es/web/grupo-prensa/w/estos-son-los-ganadores-del-primer-data-challenge-pro>**

#### **Descripción**

Este proyecto tuvo como objetivo mejorar la visualización y el acceso a la información publicada por Promigas en las plataformas de SiB Colombia y GBIF, con el fin de complementar el análisis y facilitar el acceso a indicadores relevantes sobre monitoreos específicos de la biodiversidad del Caribe colombiano. Uno de los productos de esta iniciativa, fue la creación de un tablero de visualización de datos que representaba uno o varios conjuntos de datos de Promigas, con el propósito de apoyar la toma de decisiones por parte de Promigas. Este trabajo fue realizado por estudiantes de pregrado de la Universidad del Norte. Los ganadores del desafío recibieron acceso a licencias de Data Camp proporcionadas por GBIF, con el objetivo de continuar mejorando sus habilidades en el manejo de datos.

#### **Palabras clave**

Datos de biodiversidad, Estado de amenaza, Toma de decisiones

#### **Objetivo**

La movilización de datos sobre biodiversidad provenientes del sector empresarial representa un desafío en Colombia. Esta iniciativa se centró en fomentar que las empresas mejoren su desempeño en la gestión de estos datos, apoyando procesos de inversión y estrategias para fortalecer capacidades. Todo esto se llevó a cabo en colaboración con la academia, con el objetivo de establecer vínculos entre sectores que históricamente no han estado tan relacionados. Además, se buscó dar visibilidad a los esfuerzos realizados por estudiantes y fortalecer sus habilidades para su futuro profesional.

#### **Metodología**

Para el desarrollo de una iniciativa como estas se requiere de la participación de una empresa que tenga el interés en movilizar sus datos sobre biodiversidad para responder preguntas tanto internas para el sector como para la región. Además se requiere la participación de una universidad que les permita a sus estudiantes usar, analizar y sintetizar estos datos, usando su ingenio para producir herramientas que permitan resolver las preguntas planteadas inicialmente. Adicionalmente, se requiere un respaldo económico por parte de la empresa en cuestión, especialmente para financiar los premios otorgados a los finalistas.

#### **Tecnologías y/o herramientas aplicadas**

Registros biológicos Portal de datos SiB (https://biodiversidad.co/data/) y API GBIF.

#### **Impulsor**

Asociación Nacional de Empresarios de Colombia (ANDI)

#### **Publicador**

ANDI

#### **Colaborador(es)**

Universidad del Norte, Promigas, SiB Colombia

#### **Recursos humanos**

Estudiantes de pregrado de Ciencia de datos/Ingenierías de Sistemas/Biología. Profesor guía para los estudiantes. Profesional del nodo GBIF para explicar el acceso a los datos.

#### **Financiación**

Recursos de Promigas para los premios.

#### **Tipo**

Visualization tool

#### **Contacto**

DMONCADA@andi.com.co

**Lenguaje**

es (Spanish)

#### **Base legal**

----

#### **Cobertura espacial**

Región Caribe (Colombia)

#### **Fuentes de información**

- Datos recabados en campo.
- Listados de especies con información de SNIBgt y GBIF

#### **Audiencia**

Industry sector, Academics, Students

#### **Citación**

---

#### **Fecha de inicio Fecha final**

31/21/2023

### 31/12/2023

#### **Licencia**

<https://creativecommons.org/licenses/by-nc/4.0/deed.es>

#### **Resultados**

Management strategies

#### **Lecciones aprendidas**

- Este tipo de iniciativas funciona mucho mejor si hay un gremio como la ANDI en el caso colombiano, que reúne los intereses de varias empresas y puede movilizarlos a participar en iniciativas como estas.
- Puede incentivar a los estudiantes a realizar publicaciones o emprendimientos relacionados al análisis de datos, como el caso de Olympus Analytics: https://olympusanalytics.live/. Fundado por estudiantes participantes del Data Challenge

#### **Otra información**

---

#### **3 8**

#### **Cobertura temporal**

----

## <span id="page-42-0"></span>**AGRETTOS. RESTAURACIÓN DE LA VEGETACIÓN EN CULTIVOS CONTINENTALES MEDITERRÁNEOS**

#### **https://www.mapa.gob.es/es/desarrollo-rural/temas/innovacion-medio-rural/servicios/AgreTTos.aspx**

#### **Descripción**

El proyecto AgreTTos tiene como objetivo simplificar el acceso a la información científica sobre la restauración de agroecosistemas, haciéndola accesible para propietarios, técnicos, gestores del territorio y cualquier persona interesada. La herramienta web del proyecto facilita la selección de especies para la implementación de setos en el paisaje, considerando las interacciones y beneficios que las especies autóctonas ofrecen a diferentes cultivos. Esta herramienta proporciona datos sobre la distribución de más de 200 especies arbóreas y arbustivas autóctonas a nivel nacional, describiendo sus características principales y los servicios ecosistémicos que cada especie aporta a los principales cultivos agrícolas del país.

El proyecto responde al nuevo Plan Estratégico de la Política Agraria Común (PAC), que establece metas más ambiciosas para la conservación del medioambiente y la lucha contra el cambio climático. Esto incluye prácticas destinadas a mejorar la biodiversidad, promoviendo la implantación y conservación de márgenes e islas de vegetación como elementos esenciales para su fomento. Además, se enfoca en mejorar los flujos de conocimientos y reducir la brecha entre la investigación y la práctica. En este contexto, el Ministerio de Agricultura, Pesca y Alimentación ([MAPA\)](https://www.mapa.gob.es/es/) ha creado la Caja de Herramientas de los Sistemas de Conocimiento e Invocación Agrarios (AKIS), que incluye el recurso online del proyecto AgreTTos. De esta manera, los agricultores de todo el territorio español pueden seleccionar fácilmente especies autóctonas de árboles y arbustos para diseñar setos y cercas vivas en sus modelos de gestión.

#### **Palabras clave**

Biodiversidad, Restauración agroecológica, Especies autóctonas, Pacto Verde Europeo, Servicios ecosistémicos, Política Agraria Común (PAC), Sostenibilidad, Cambio climático, Agricultura

#### **Objetivo**

Promover la restauración ecológica de agroecosistemas mediterráneos y la conectividad ambiental del territorio mediante el desarrollo de una herramienta web científica y técnicamente robusta que facilite el diseño y ejecución de setos de vegetación leñosa autóctona en espacios agrícolas.

#### **Metodología**

- 1. Selección de especies leñosas representativas y/o útiles para el establecimiento de setos en explotaciones agrícolas mediterráneas.
- Estudio del área de distribución natural por municipio de cada una de las especies seleccionadas a travésPortal de 2. datos de GBIF España
- 3.Elaboración de un mapa de distribución de las especies seleccionadas con herramientas SIG.
- Elaboración de una BBDD con información relevante sobre la distribución espacial por municipios de las especies 4. seleccionadas en territorio español.
- Elección de los cultivos más representativos sobre los que trabajar y los servicios ecosistémicos más interesantes 5. a potenciar en el contexto del clima mediterráneo.
- Búsqueda de información científicamente robusta sobre las características ecológicas de las especies leñosas y 6. su impacto sobre los servicios ecosistémicos a potenciar en los cultivos seleccionados.
- 7.Análisis de la calidad de la información científica obtenida sobre las especies vegetales.
- 8.Sistematización de toda la información obtenida en una BBDD.
- 9.Elaboración de fichas técnicas de las especies leñosas seleccionadas.
- 10.Diseño y construcción de una página web, guía de uso y guía de implementación de setos en cultivos agrícolas.

#### **Tecnologías y/o herramientas aplicadas**

SIG (QGIS) R-python WordPress

#### **Impulsor**

Fundación Internacional para la Restauración de Ecosistemas (FIRE)

#### **Publicador**

Ministerio de Agricultura, Pesca y Alimentación (MAPA) Fundación Internacional para la Restauración de Ecosistemas (FIRE)

### **Colaborador(es)**

GBIF España, Fundación Biodiversidad, Plaforma por Otra PAC, Universidad de Alcalá.

#### **Recursos humanos**

- Técnico experto en restauración de ecosistemas con conocimeintos avanzados de GIS y de ecología terrestre.
- Desarrollador web

#### **Financiación**

Fundación Biodiversidad

#### **Tipo**

Visualization tool, Web plataform

#### **Base legal**

Reglamento (UE) 2021/1119 del Parlamento Europeo:Legislación europea sobre el clima. Pacto verde Europero.Estrategia de la Granja a la Mesa. Estrategia de Biodiversidad 2030. Estrategia de conectividad ecológica y restauración.

#### **Cobertura espacial**

España

#### **Fuentes de información**

- Datos de presencia de 256 especies leñosas publicadas en el Portal de datos de GBIF.es.
- Más de 2 000 artículos científicos y técnicos consultados.

#### **Audiencia**

Industry sector, Academics, Students

#### **Citación**

Funcación Internacional para la Restauración de Ecosistemas, 2021, AgreTTos: Restauración de la vegetación en cultivos continentales mediterráneos. Disponible en: https://creatuseto.fundacionfire.org/

#### **Fecha de inicio Fecha final**

01/01/2020

#### **Licencia**

<https://creativecommons.org/licenses/by-nc/4.0/deed.es>

#### **Resultados**

Management strategies

#### **Lecciones aprendidas**

---

### **Otra información**

---

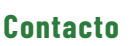

atencion@akisplataforma.es info@fundacionfire.org

**Lenguaje**

es (Spanish)

#### **Cobertura temporal**

de 1969 a 2020

30/05/2021

## <span id="page-44-0"></span>**ESTUDIO TÉCNICO DEL ÁREA DE CONSERVACIÓN MARINO-COSTERA TIQUISATE-TECOJATE**

#### No disponible

#### **Descripción**

La zona costera y marina de los municipios de Tiquisate y Nueva Concepción ha sido identificada como importante para llenar los vacíos de conservación a nivel nacional. Prueba de ello son los resultados obtenidos en la caracterización biológica y socioeconómica, en la cual se pudo reportar la presencia de 177 especies de vertebrados y 56 especies de flora; al menos 36 de vertebrados y cuatro de flora presentan algún grado de amenaza según la Lista de Especies Amenazadas de Guatemala –LEA-. El Área de Uso Múltiple Marino-Costera Tiquisate-Tecojate se plantea que comprenda un área total de 57,972.67 hectáreas, incluyendo siete zonas orientadas en la conservación y aprovechamiento sostenible de sus recursos naturales en beneficio de las comunidades locales como estrategia para mejorar su calidad de vida, fortalecer las capacidades de resiliencia en la zona y mitigar los impactos del cambio climático.

#### **Palabras clave**

Listado de especies, registros, areas protegidas, Guatemala, SIGAP, areas marinas, estudio técnico.

#### **Objetivo**

Declaración nueva área protegida en el Pacifico de Guatemala.

#### **Metodología**

Recabación de registros biologicos en GBIF y SNIBgt, sobde las especies que se distribuyen en ambos territorios. Los datos sirven de linea basepara identificar los principales taxones con información en cada área. Asi mismo, el analisis territorial para definir los poligonos de las areas, se tomo en cuenta la distribución de la diversidad biologica en los territorios.

#### **Tecnologías y/o herramientas aplicadas**

Se realizan diversos analisis para ganerar listas de especies y curvas de acumulación de especies en las areas protegidas de Guatemala, con el fin de apoyar a la elaboraración de estudios Tecnicos que permitan proponer nuevas areas protegidas. En este caso fue para el area marino costera Tiquisate-tejocate.

#### **Impulsor**

Wildlife Conservatión Society

#### **Publicador**

Consejo Nacional de Áreas Protegidas de Guatemala - **CONAP** 

#### **Colaborador(es)**

CONAP e Instituto Privado de Investigación sobre Cambio Climático (ICC).

#### **Recursos humanos**

Personal técnico y especialistas.

#### **Financiación**

---

#### **Tipo**

Estudio

#### **Lenguaje**

es (Spanish)

#### **Base legal**

Ley de areas protegidas Decreto 4-89, Estudios Técnicos, Iniciativas de ley en primera lectura en Congreso.

### info@conap.gob.gt

Contacto

#### **Cobertura espacial**

Área de Uso Múltiple Marino-Costera Tiquisate-Tecojate (57 972.67 hectáreas)

#### **Fuentes de información**

- Datos recabados en campo.
- Listados de especies con información de SNIBgt y GBIF.

#### **Audiencia**

Environmental agencies, Industry sector, Academics, Environmental professionals, NGOs, Students

#### **Citación**

Documento técnico aún no de libre acceso.

#### **Fecha de inicio Fecha final**

 $-$ 

#### **Licencia**

---

#### **Resultado**

Legistación

#### **Lecciones aprendidas**

- Los datos que se recaban en campo y los que se reautilizan, deben documentarse previo al ingreso a CONAP para su aprobacion por el Honorable Consejo.
- Y deben publicarse previamente, de ser posible por los donantes.

#### **Otra información**

Declaratoria del área en proceso, en espera que congreso apruebe la ley.

**Cobertura temporal**

----

En curso

## <span id="page-46-0"></span>**ESPECIES EXÓTICAS CON POTENCIAL INVASOR CON PRESENCIA EN GUATEMALA**

[https://iptgt.conap.gob.gt/resource/preview?r=basededatos\\_presencia\\_listanegra](https://iptgt.conap.gob.gt/resource?r=basededatos_presencia_listanegra)

#### **Descripción**

Las exóticas invasoras (EEI) han cobrado importancia actualmente, debido a los efectos adversos que tienen sobre la diversidad biológica nativa, por competencia interespecífica y alteración genética, causando en muchos casos, la extinción de especies y el deterioro de servicios naturales. Esta investigación se centró en las especies incluidas en el Listado de Especies Exóticas Invasoras, del Consejo Nacional de Áreas Protegidas (CONAP), quienes conscientes de la importancia de la amenaza que las EEI representan para la diversidad biológica nacional, publicó el listado mencionado en el 2011 el cual clasifica tres categorías, con un total de 1,422 especies, de las cuales 147 se clasifican en la Lista Negra (alto riesgo), 3 especies en la Excepción a la lista Negra (que son de riesgo moderadamente alto, pero de importancia económica) 1,054 especies en la Lista Gris (impacto moderado o aún se desconoce) y 218 especies en la Lista Blanca (se consideran sin riesgo conocido). Se determinó la presencia o ausencia de registros de especies incluidas en la Lista Negra de Guatemala, la cual proporciona una evaluación y una aproximación de línea base de las EEI que ya están presentes en el país. Se determinó que un 28% de estas especies tienen al menos 1 registro de presencia en Guatemala. Se bene realizar más análisis para determinar la capacidad invasiva de estas especies, su distribución en el país, y su potencial impacto en los ecosistemas y la diversidad biológica nativa, con el objetivo de estructurar estrategias eficaces de control o erradicación de las EEI.

#### **Palabras clave**

Especies Exóticas Invasoras, biodiversidad, Lista negra, especies nativas, Consejo Nacional de Áreas Protegidas, Guatemala.

#### **Objetivo**

Determinar los de registros de presencia de especies exóticas invasoras en Guatemala

#### **Metodología**

En esta evaluación se determinó cuáles especies de la Lista Negra tienen registros de presencia en Guatemala. Entre las fuentes principales donde se recabaron registros fue en GBIF, la cual es una red internacional e infraestructura de datos financiada por los gobiernos del mundo para dar a cualquiera, en cualquier lugar, acceso abierto a datos sobre todas las formas de vida en la Tierra (GBIF, 2023). También se revisó iNaturalist Guatemala, que es una plataforma de ciencia ciudadana administrada por CONAP, que ayuda a recabar observaciones e identificar especies de plantas, animales y hongos. Además, todas las observaciones que llegan a Grado de Investigación, son agregadas al SNIBgt, y sirven para tomar mejores decisiones en la gestión de las áreas protegidas y la diversidad biológica del país (iNaturalist, 2023). También se consultó el SNIBgt, el cual brinda un servicio que permite alimentar la red nacional y global, con información actualizada y confiable sobre diversidad biológica que oriente la toma de decisiones con fundamentos científicos y confiables (SNIBgt, 2023), así mismo se revisaron artículos científicos e informes técnicos previamente publicados.

Luego con la información obtenida en las bases de datos y con el listado de especies de la Lista Negra, se desarrolló una lista de EEI especificando cuáles de ellas tienen ya presencia en territorio guatemalteco.

Después de haber determinado la presencia de las EEI en Guatemala, se realizó una curva de acumulación de especies, en el programa Excel, luego se seleccionaron los campos y se graficaron los resultados. Además, se realizó una segunda tabla con el fin de tener un gráfico circular para lograr analizar cuál es el taxón que tiene un mayor porcentaje de especies presentes en Guatemala.

#### **Tecnologías y/o herramientas aplicadas**

Office microsoft, SNIBgt, GBIF

#### **Impulsor**

**CONAP** 

#### **Publicador**

Consejo Nacional de Áreas Protegidas de Guatemala - **CONAP** 

Contacto info@conap.gob.gt

#### **Colaborador(es)**

CONAP, Escuela de Biologia - Universidad de San Carlos de Guatemala

#### **Recursos humanos**

Personal técnico y especialistas.

#### **Financiación**

Propios de CONAP

#### **Tipo**

**Study** 

#### **Base legal**

Lista Negra de especies exóticas para Guatemala, Resolución de Honorable Consejo de CONAP.

#### **Cobertura espacial**

Guatemala

#### **Fuentes de información**

[https://iptgt.conap.gob.gt/resource?r=basededatos\\_presencia\\_listanegra&v=1.0](https://iptgt.conap.gob.gt/resource?r=basededatos_presencia_listanegra&v=1.0)

#### **Audiencia**

Administraciones ambientales, académicos

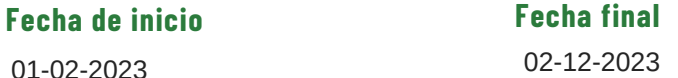

#### **Citación**

Martinez Aguilar A L (2024): Especies exóticas con potencial invasor con presencia en Guatemala. v1.0. Consejo Nacional de Áreas Protegidas.

Dataset/Occurrence. [https://iptgt.conap.gob.gt/resource?r=basededatos\\_presencia\\_listanegra&v=1.0](https://iptgt.conap.gob.gt/resource?r=basededatos_presencia_listanegra&v=1.0)

#### **Resultados**

Legislation

#### **Licencia**

<https://creativecommons.org/licenses/by-nc/4.0/deed.es>

#### **Lecciones aprendidas**

Es necesario hacer corroboraciones en campo, y crear tambien data sets con registros. Este es solo un listado de especies de presencia/ausencia.

#### **Otra información**

---

### **4 4**

#### **Cobertura temporal**

1800-2023

es (Spanish)

**Lenguaje**

## <span id="page-48-0"></span>**ACTUALIZACIÓN DE MAPAS DE DISTRIBUCIÓN DE PARIENTES SILVESTRES DE CULTIVOS DE GUATEMALA**

No disponible

#### **Descripción**

Actualización de los mapas de distribución de las especies silvestres de los principales cultivos de Guatemala con fines de orientar los análisis de riesgo del uso de organismos vivos modificados y elaboración de normativa específica desde CONAP. Contar con mapas actualizados de la distribución real y potencial de especies silvestres de cultivos de Guatemala. Contar con un documento científico que muestre la situación actual de los parientes silvestres de los principales cultivos de Guatemala y oriente el desarrollo de normativa específica en el CONAP.

#### **Palabras clave**

Parientes silvestres de plantas cultivadas, recursos genéticos, mapa de distribución

#### **Objetivo**

Actualización de los mapas de distribución de las especies silvestres de los principales cultivos de Guatemala con fines de orientar los análisis de riesgo del uso de organismos vivos modificados y elaboración de normativa específica desde CONAP.

#### **Metodología**

Los registros de ocurrencias de GBIF y del SNIBgt son la base para la actualización de los mapas de distribución de especies de parientes silvestres de cultivos de Guatemala. Más datos de ocurrencias pueden mejorar el análisis de la distribución.

#### **Tecnologías y/o herramientas aplicadas**

R, ArcGIS

#### **Impulsor**

Consejo Nacional de Áreas Protegidas de Guatemala - CONAP

#### **Publicador**

Consejo Nacional de Áreas Protegidas de Guatemala - **CONAP** 

#### **Colaborador(es)**

Centro Agronómico Tropical de Investigación y Enseñanza (CATIE)

#### **Recursos humanos**

Personal técnico, especialistas SIG y modelado de distribución de especies.

#### **Financiación**

CATIE, Global Environment Facility (GEF) y CONAP

#### **Tipo**

Proyecto

#### **Base legal**

---

#### **Cobertura espacial**

Guatemala

#### **Fuentes de información**

[SNIBgt,](https://iptgt.conap.gob.gt/resource?r=basededatos_presencia_listanegra&v=1.0) GBIF.

#### **Audiencia**

Administraciones ambientales, académicos

es (Spanish) **Lenguaje**

Contacto

info@conap.gob.gt

#### **Cobertura temporal**

---

identf: USE017

#### **Fecha de inicio Fecha final**

01-01-2024

#### **Citación**

---

#### **Resultados**

Management strategies

#### **Licencia**

---

### **Lecciones aprendidas**

Se necesitan mas datos, muchos de estos no estan digitalizados, por lo cual se estan visitando herbarios nacionales y contactando herbarios y bancos de germoplasma nacionales e internacionales.

30-06-2024

#### **Otra información**

---

### **LISTADO DE ESPECIES AMENAZADAS DE FAUNA DE GUATEMALA**

#### <span id="page-50-0"></span>https://conap.gob.gt/wp-content/uploads/2022/12/Lista-de-Especies-Amenazadas-en-Guatemala-LEA-2.pdf

#### **Descripción**

Listado de especies amenazadas de Fauna de Guatemala, que regula el uso de las especies de fauna mas amenazadas de Guatemala, tiene carácter de aplicación legal por ser juridicamente vinculante, y es utilizada en dos vias, para la toma deciciones en gestion de la diversidad biologica de Guatemala, y su uso y aprovechamiento, incluyendo fines comerciales y cientifico.

#### **Palabras clave**

Especies amenazadas de fauna, LEA, Guatemala, Uso sostenible, investgación.

#### **Objetivo**

Elaborar listados de especies amenazadas, cuya estructura defina la categoría de protección, usos permitidos para un aprovechamiento sostenible.

#### **Metodología**

Recopilacion de informacion de las especies presentes en Guatemala, se utilizaron datos de registros de los principales grupos de fauna mas amenazados, utilizando SNIBgt y GBIF. Se generaron listados de especies de Guatemala, y estos fueron evaluados por expertos en ecologia y taxonomia, y otros investigadores para identificar el grado de amenaza de cada especie. Se utilizaron criterios homologados con UICN para la clasificacion por Categorias (3 categorias LEA) y se generaron los Usos permitidos para cada categoria. El resultado, un listado actualizado por taxón, publicacion en Diaro Oficial, y Documento técnico digital e impreso, Guia en iNaturalistGT y listados en SNIBgt.

Contacto

---

**Cobertura temporal**

es (Spanish)

**Lenguaje**

info@conap.gob.gt

#### **Tecnologías y/o herramientas aplicadas**

#### ---

#### **Impulsor**

Consejo Nacional de Áreas Protegidas de Guatemala - CONAP

#### **Publicador**

Consejo Nacional de Áreas Protegidas de Guatemala - **CONAP** 

#### **Colaborador(es)**

Wildlife Conservation Society (WCS)

#### **Recursos humanos**

Profesionales, expertos y tomadores de desiciones.

#### **Financiación**

WCS y CONAP

#### **Tipo**

Report

#### **Base legal**

---

#### **Cobertura espacial**

Guatemala

### **Fuentes de información**

Referencias [bibliográficas,](https://iptgt.conap.gob.gt/resource?r=basededatos_presencia_listanegra&v=1.0) talleres presenciales, documentos tecnicos, check list y estudios poblacionales.

#### **Audiencia**

Administraciones ambientales, Sector productivo, Académicos, Profesionales ambientales, ONGs.

#### **Fecha de inicio Fecha final**

01-01-2020

31-21-2021

#### **Citación**

Consejo Nacional de Áreas Protegidas –CONAP–. (2022). Lista de Especies Amenazadas de Guatemala. Publicación técnica No. 02-2022

#### **Resultados**

Legislation.

#### **Licencia**

---

#### **Lecciones aprendidas**

Es necesario abarcar otros sectores para evaluar el uso o aprovehamiento que se le dan a ciertas especies, con la finalidad de no afectar la economia de algunos sectores.

#### **Otra información**

---

## <span id="page-52-0"></span>**ESTUDIO TÉCNICO PARA ÁREAS DE CONSERVACIÓN MARINAS EN LA ZONA ECONÓMICA EXCLUSIVA DEL PACÍFICO DE GUATEMALA**

[https://www.gbif.org/dataset/search?publishing\\_org=2538e1c8-ae3c-4812-b6aa-ca9aa53ba277](https://www.gbif.org/dataset/search?publishing_org=2538e1c8-ae3c-4812-b6aa-ca9aa53ba277)

#### **Descripción**

Este proyecto tiene como objetivo aumentar el conocimiento sobre los cetáceos en el océano Pacífico de Guatemala, como parte de la elaboración del Estudio Técnico de áreas de conservación marinas en la Zona Económica Exclusiva del Pacífico. Se busca recopilar información sobre la población, distribución, uso del hábitat y amenazas de estos mamíferos marinos, con el fin de proponer áreas marinas protegidas en la región.

#### **Palabras clave**

Conservación marina, Cetáceos, Uso sostenible, Pesca, Disfrubución, Hábitat, Amenazas, Áreas protegidas

#### **Objetivo**

Fortalecer la información de presencia de cetáceos y llenar vacíos de información para contribuir a su conservación y protección.

#### **Metodología**

El área de estudio se localizó en el Océano Pacífico de Guatemala donde se llevaron a cabo 5 salidas al mar en una embarcación de 30 metros de eslora, 5 metros de ancho y 10 metros de altura. Estas salidas representaron un esfuerzo total de 310.47 kilómetros.

Para garantizar una distribución espacial adecuada de las unidades muestrales, se implementó un diseño experimental estratificado y preferencial. El área de estudio se estratificó en base a intervalos de profundidad y distancia a la costa. Se buscó obtener representatividad en la mayor parte del área de estudio, aunque se enfatizó especialmente en las zonas este y oeste, que previamente se habían reportado como áreas con altos índices de biodiversidad. La distribución preferencial del esfuerzo se basó en limitaciones financieras, lo que implicó establecer sitios de estudio a una distancia media desde la línea de costa.

#### **Tecnologías y/o herramientas aplicadas**

#### ---

#### **Impulsor**

Consejo Nacional de Áreas Protegidas de Guatemala - CONAP

#### **Publicador**

Consejo Nacional de Áreas Protegidas de Guatemala - CONAP

#### **Colaborador(es)**

Wildlife Conservation Society (WCS)

#### **Recursos humanos**

4 investigadores de campo para la recolección de datos.

#### **Financiación**

WCS y CONAP

#### **Tipo**

**Study** 

---

**Base legal**

#### **Cobertura espacial**

Zona Económica Exclusiva del Pacífico de Guatemala

Contacto info@conap.gob.gt

es (Spanish) **Lenguaje**

#### **Cobertura temporal**

---

#### **Fuentes de información**

- Registro y listados de [especies](https://iptgt.conap.gob.gt/resource?r=basededatos_presencia_listanegra&v=1.0)
- Datos [publicados](https://iptgt.conap.gob.gt/resource?r=basededatos_presencia_listanegra&v=1.0) en GBIF y SNIBgt
- Datos de campo

#### **Audiencia**

Administraciones ambientales, Sector productivo, Académicos, Profesionales ambientales, ONGs.

#### 01-01-2023 **Fecha de inicio Fecha final**

En proceso

#### **Citación**

---

#### **Resultados**

Legislation.

#### **Licencia**

---

#### **Lecciones aprendidas**

---

#### **Otra información**

Declaratoria de ley en propuesta, proceso de aprobación por parte de CONAP.

### <span id="page-54-0"></span>**2. CATÁLOGO DE CASOS DE USO NACIONALES**

# **3. ANEXOS**

### <span id="page-55-0"></span>**A1. VOCABULARIO CONTROLADO**

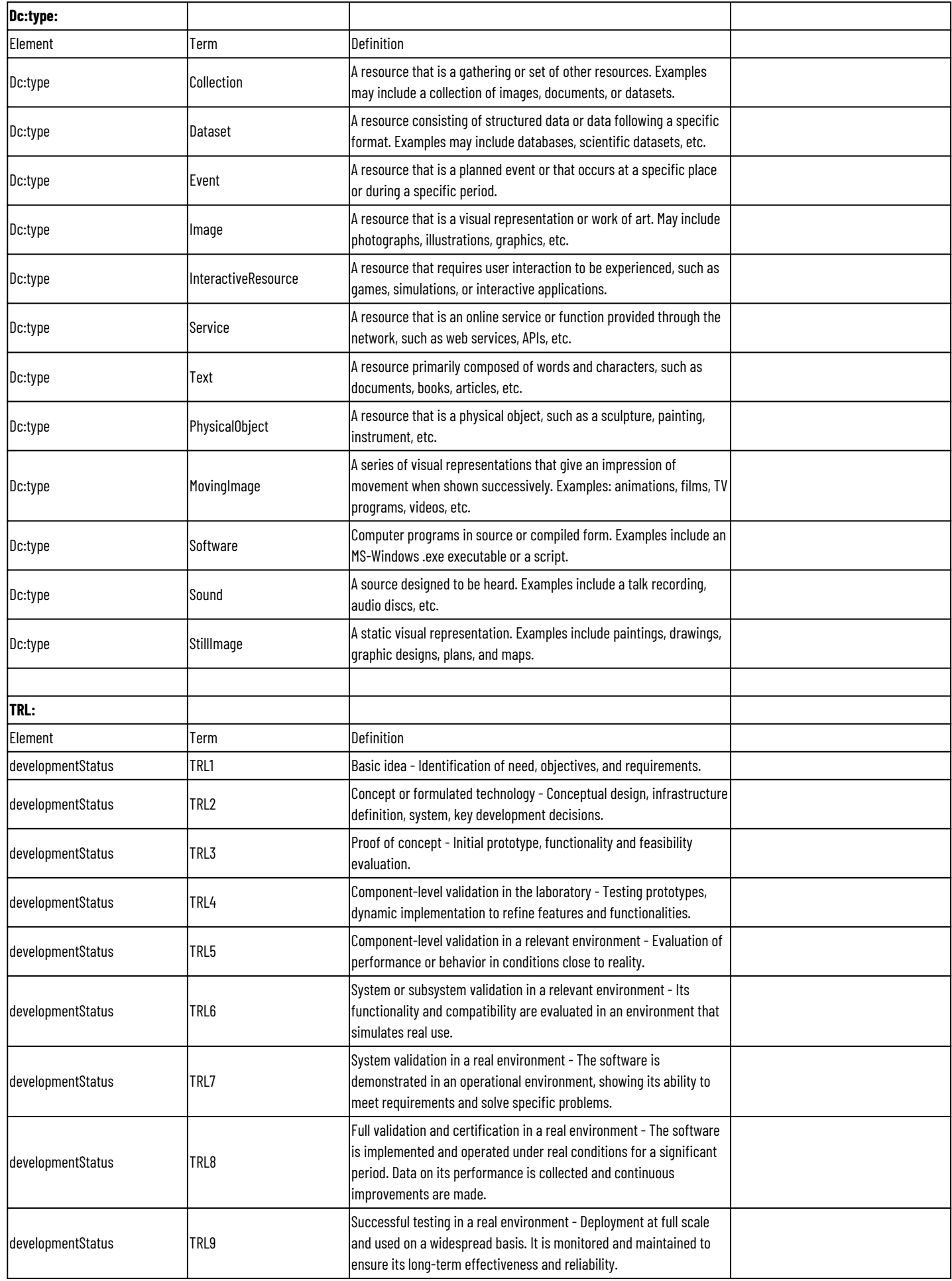

### **A1. VOCABULARIO CONTROLADO**

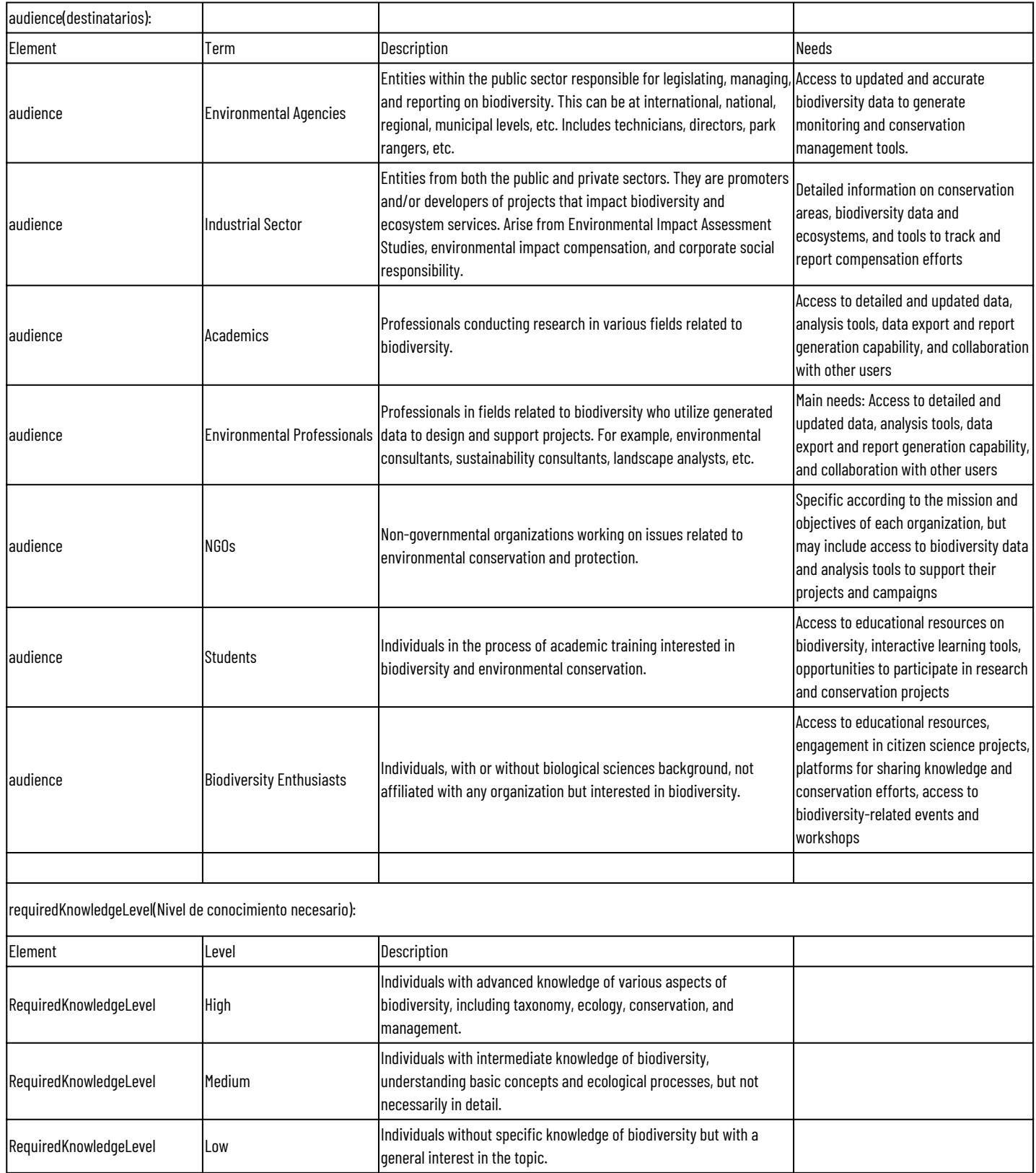

## <span id="page-57-0"></span>**A2. MEMORÍA FOTOGRAFICA DEL DISCOVERY WORSHOP**

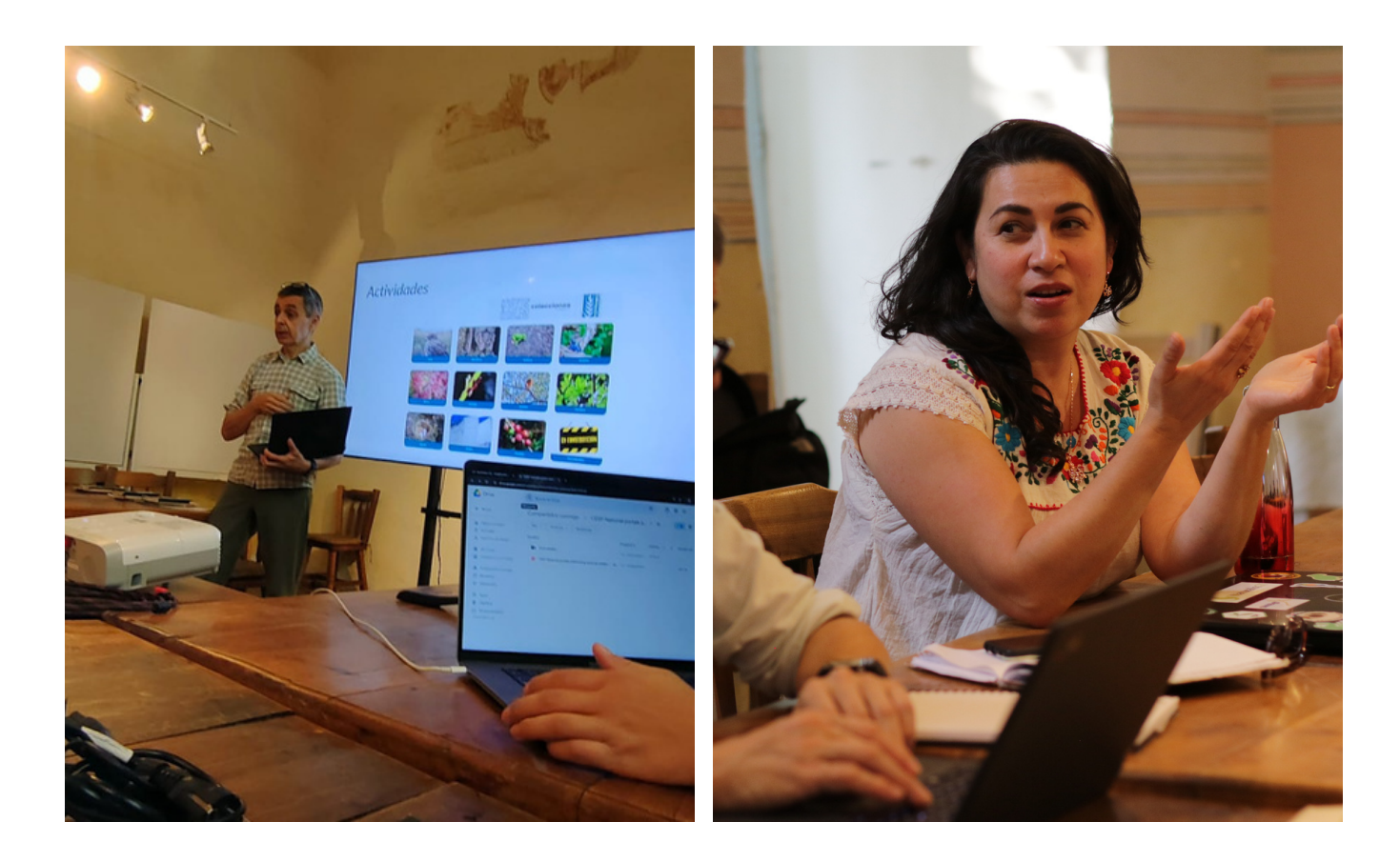

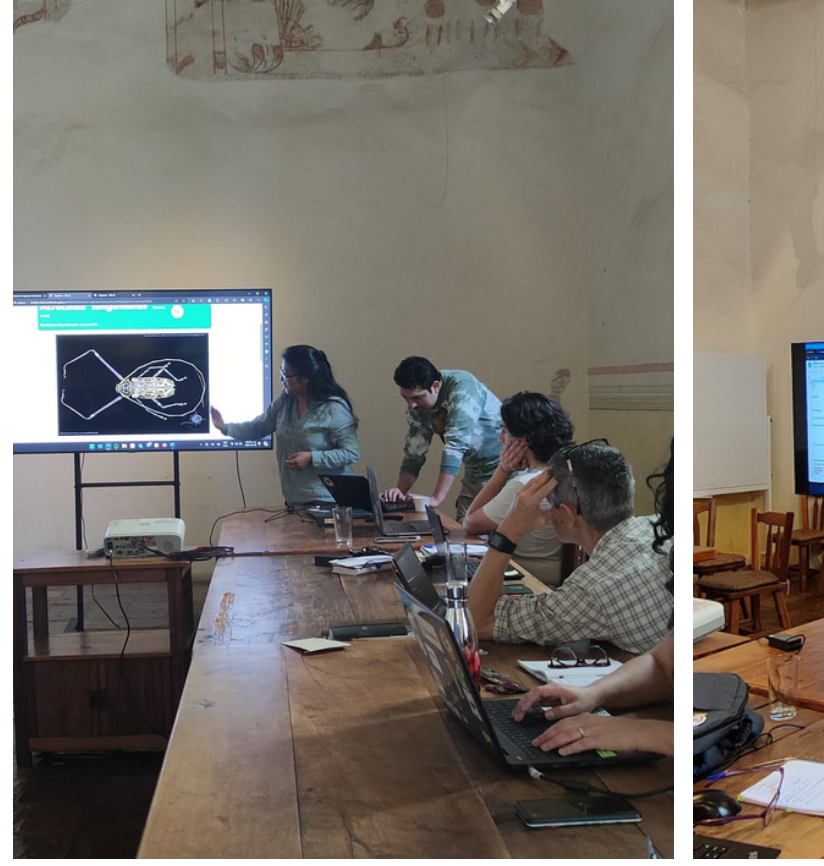

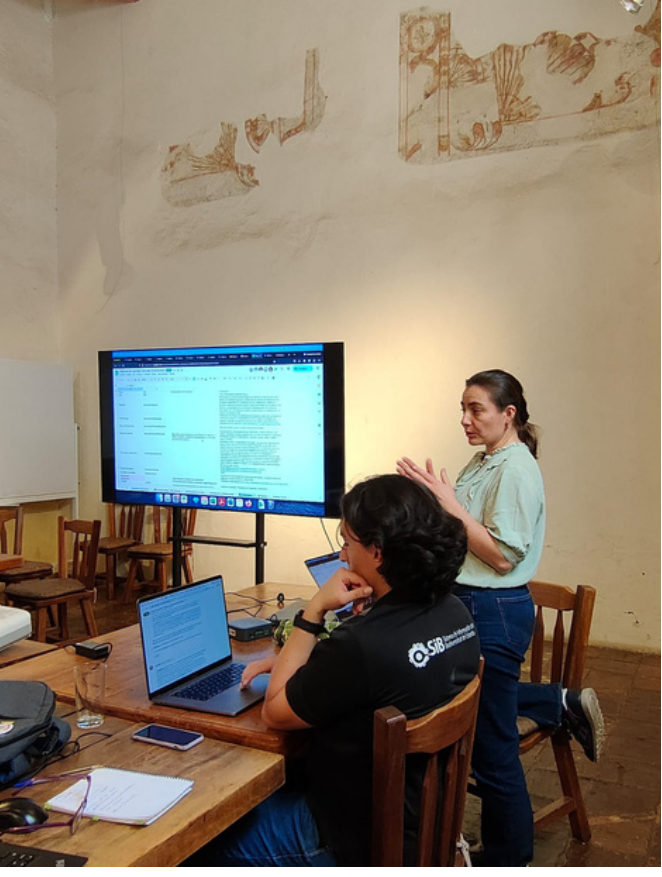

## **A2. MEMORÍA FOTOGRAFICA DEL DISCOVERY WORSHOP**

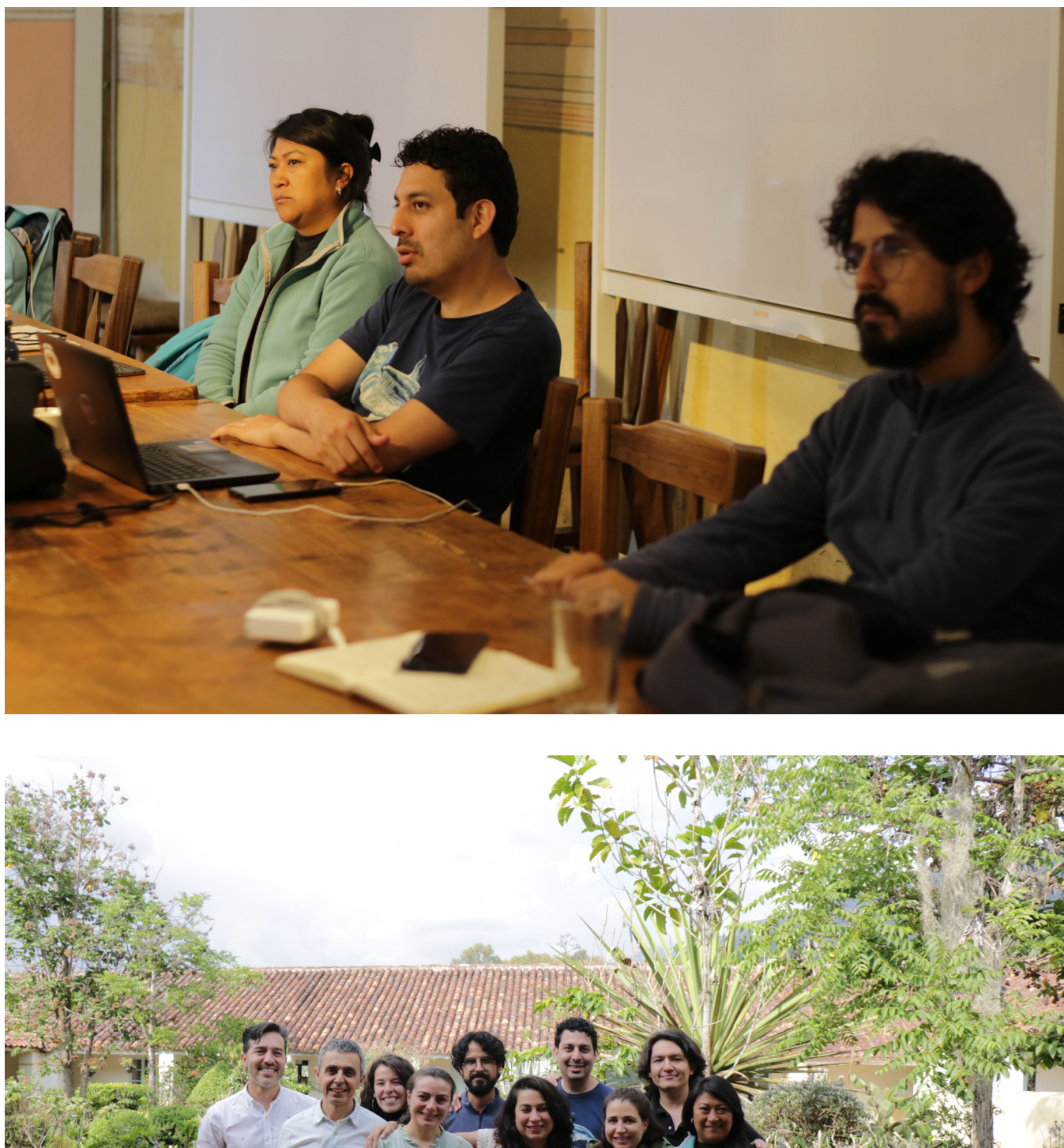

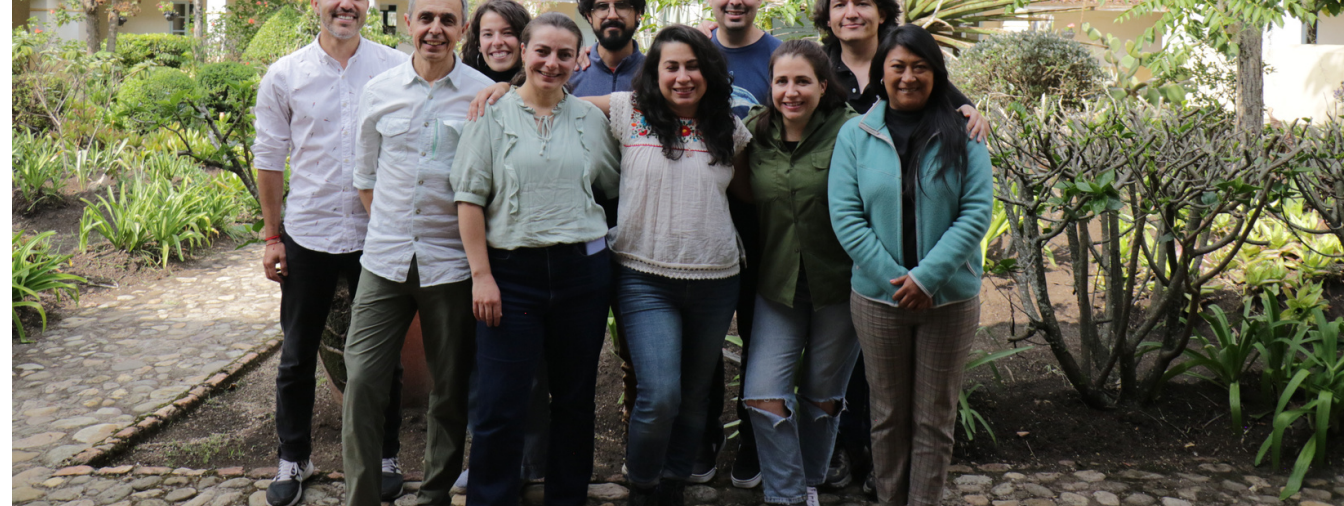